# Package 'numform'

October 9, 2021

<span id="page-0-0"></span>Title Tools to Format Numbers for Publication

Version 0.7.0

Maintainer Tyler Rinker <tyler.rinker@gmail.com>

Description Format numbers and plots for publication; includes the removal of leading zeros, standardization of number of digits, addition of affixes, and a p-value formatter. These tools combine the functionality of several 'base' functions such as 'paste()', 'format()', and 'sprintf()' into specific use case functions that are named in a way that is consistent with usage, making their names easy to remember and easy to deploy.

**Depends** R  $(>= 3.2.0)$ 

Suggests testthat

Imports glue

License GPL-2

URL <https://github.com/trinker/numform>

#### BugReports <https://github.com/trinker/numform/issues>

#### RoxygenNote 7.1.2

Collate 'alignment.R' 'as\_factor.R' 'constants.R' 'f\_12\_hour.R' 'utils.R' 'f\_abbreviation.R' 'f\_affirm.R' 'f\_affix.R' 'f\_bin.R' 'f\_comma.R' 'f\_data.R' 'f\_date.R' 'f\_degree.R' 'f\_denom.R' 'f\_dollar.R' 'f\_list.R' 'f\_logical.R' 'f\_month.R' 'f\_num.R' 'f\_ordinal.R' 'f\_pad\_zero.R' 'f\_parenthesis.R' 'f\_percent.R' 'f\_pval.R' 'f\_quarter.R' 'f\_replace.R' 'f\_sign.R' 'f\_state.R' 'f\_text\_bar.R' 'f\_title.R' 'f\_weekday.R' 'f\_wrap.R' 'f\_year.R' 'fv\_num\_percent.R' 'fv\_percent.R' 'fv\_percent\_diff.R' 'fv\_percent\_lead.R' 'fv\_runs.R' 'glue-reexports.R' 'highlight\_cells.R' 'numform-package.R' 'round.R' 'time\_digits.R'

NeedsCompilation no

Author Tyler Rinker [aut, cre]

Repository CRAN

Date/Publication 2021-10-09 21:10:12 UTC

# R topics documented:

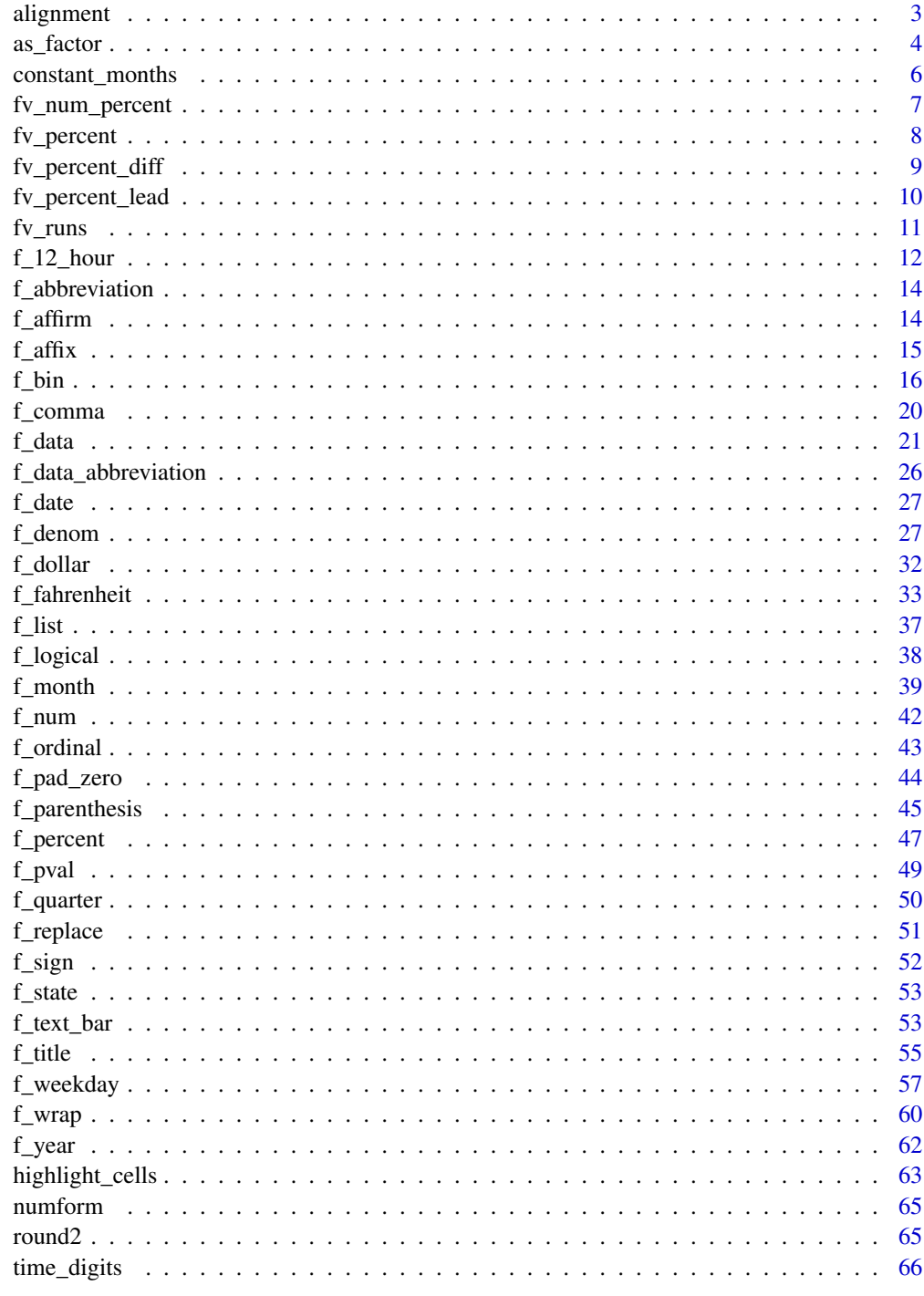

<span id="page-2-0"></span>

Many of the specialized functions in numform can change the type of the data from numeric to character causing the table formatting functions in various add-on packages to improperly align the elements. This function passes the columns with a regular expression to detect alignment regardless of column class.

#### Usage

```
alignment(
  x,
  left = "left",right = ifelse(left == "l", "r", "right"),
  additional.numeric = paste0("^((<b>(&ndash;|\backslash\+)</b>)|(<?([0-9.%-]+)",
    "|(\\$?\\s*\\d+[KBM])))|(NaN|NA|Inf)$"),
  sep = NULL,
  ...
)
```
## Arguments

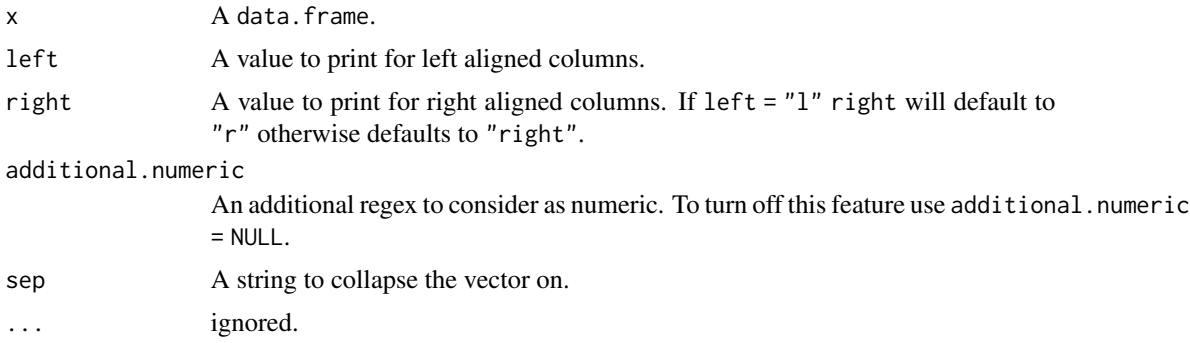

#### Value

Returns a vector of lefts and rights or a string (if sep is not NULL.

```
CO <- CO2
CO[] <- lapply(CO, as.character)
alignment(CO)
head(CO2)
```

```
## Not run:
library(dplyr)
library(pander)
library(xtable)
set.seed(10)
dat <- data_frame(
   Team = rep(c("West Coast", "East Coast"), each = 4),Year = rep(2012:2015, 2),
   YearStart = round(rnorm(8, 2e6, 1e6) + sample(1:10/100, 8, TRUE), 2),
    Won = round(rnorm(8, 4e5, 2e5) + sample(1:10/100, 8, TRUE), 2),
   Lost = round(rnorm(8, 4.4e5, 2e5) + sample(1:10/100, 8, TRUE), 2),
    WinLossRate = Won/Lost,
   PropWon = Won/YearStart,
   PropLost = Lost/YearStart
\mathcal{L}dat %>%
   group_by(Team) %>%
    mutate(
        `%ΔWinLoss` = fv_percent_diff(WinLossRate, 0),
        `ΔWinLoss` = f_sign(Won - Lost, '<b>+</b>', '<b>&ndash;</b>')
    ) %>%
    ungroup() %>%
    mutate_at(vars(Won:Lost), .funs = ff_denom(relative = -1, prefix = '$')) %>%
    mutate_at(vars(PropWon, PropLost), .funs = ff_prop2percent(digits = 0)) %>%
    mutate(
        YearStart = f_denom(YearStart, 1, prefix = '$'),
        Team = fv_{runs}(Team),
        WinLossRate = f_num(WinLossRate, 1)
    ) %>%
    as.data.frame() %>%
    pander::pander(split.tables = Inf, justify = alignment(.))
alignment(CO, 'l', 'r')
CO %>%
    xtable(align = c('', alignment(CO, 'l', 'r'))) %>%
    print(include.rownames = FALSE)
CO %>%
    xtable(align = c('', algorithment(C0, 'l('', 'r(')))) %>%
    print(include.rownames = FALSE)
## End(Not run)
```
<span id="page-3-0"></span>

Convert month and weekday and weekday types to factor with correctly ordered levels. Note that the 'forcats' package imported by the 'tidyverse' package, has an as\_factor function that can compete with numform's version. If in doubt, prefix with numform::as\_factor.

#### Usage

 $as_factor(x, shift = 0, ...)$ 

#### Arguments

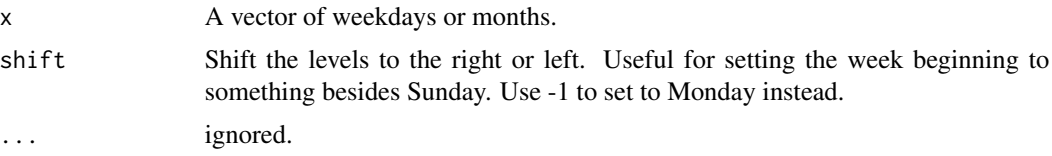

#### Value

Returns a factor vector with levels set.

```
dat \le structure(list(month1 = c("Jan", "Nov", "Mar", "Jul", "Aug",
"Jan", "Aug", "May", "Dec", "Apr"), month2 = c("March", "May",
"March", "July", "May", "October", "March", "November", "April",
"January"), weekday1 = c("Th", "F", "M", "Su", "Th", "Su", "M","Th", "W", "T"), weekday2 = c("We", "Th", "Fr", "Sa", "We", "Su",
"Tu", "Su", "Su", "Th"), weekday3 = c("Sat", "Wed", "Mon", "Wed",
"Wed", "Wed", "Wed", "Sun", "Fri", "Thu"), weekday4 = c("Sunday",
"Sunday", "Thursday", "Saturday", "Monday", "Wednesday", "Friday",
"Thursday", "Sunday", "Saturday")), .Names = c("month1", "month2",
"weekday1", "weekday2", "weekday3", "weekday4"))
```

```
## Note that the 'forcats' package imported by the 'tidyverse' package, has an
## `as_factor` function that can compete with numform's version. If in doubt
## prefix with `numform::as_factor`
as_factor(dat$month1)
as_factor(dat$month2)
as_factor(dat$weekday1)
as_factor(dat$weekday2)
as_factor(dat$weekday3)
as_factor(dat$weekday4)
## shift levels
as_factor(dat$weekday4, -1)
```

```
as_factor(dat$weekday4, -2)
```

```
as_factor(dat$weekday4, 1)
as_factor(dat$weekday4, 2)
## Not run:
library(tidyverse)
data_frame(
    revenue = rnorm(10000, 500000, 50000),
  date = sample(seq(as.Date('1999/01/01'), as.Date('2000/01/01'), by="day"), 10000, TRUE),
    site = sample(paste("Site", 1:5), 10000, TRUE)
) %>%
    mutate(
        dollar = f_{\text{command}}(f_{\text{oldar}}(\text{reward}, \text{digits = -3)),thous = f_thous(revenue),
        thous_dollars = f_thous(revenue, prefix = '$'),
        abb_month = f_month(data),
        abb_week = numform::as_factor(f_weekday(date, distinct = TRUE))
    ) %T>%
    print() %>%
    ggplot(aes(abb_week, revenue)) +
        geom_jitter(width = .2, height = 0, alpha = .2) +
        scale_y_continuous(label = ff_thous(prefix = '$'))+
        facet_wrap(~site) +
        theme_bw()
## End(Not run)
```

```
constant_months Constants
```

```
constant_monthsA constant for ordered month names.
constant_months_abbreviation - A constant for ordered month abbreviations.
constant_weekdays - A constant for ordered weekdays.
constant_quarters - A constant for ordered quarters.
```
#### Usage

```
constant_months
```

```
constant_months_abbreviation
```
constant\_weekdays

constant\_weekdays\_abbreviation

constant\_quarters

<span id="page-5-0"></span>

## <span id="page-6-0"></span>fv\_num\_percent 7

## Format

An object of class character of length 12. An object of class character of length 12. An object of class character of length 7. An object of class character of length 7. An object of class character of length 4.

fv\_num\_percent *Convert a Numeric Vector to Number and Parenthetical Percentages*

## Description

Convert a vector of numbers into a vector of strings with the number followed by the relative percentage in parenthesis.

## Usage

```
fv_num_percent(
  x,
 x_digits = getOption("numformdigits"),
 y_digits = x_digits,
 sep = "",comma = TRUE,
  ...
)
```
ffv\_num\_percent(...)

#### Arguments

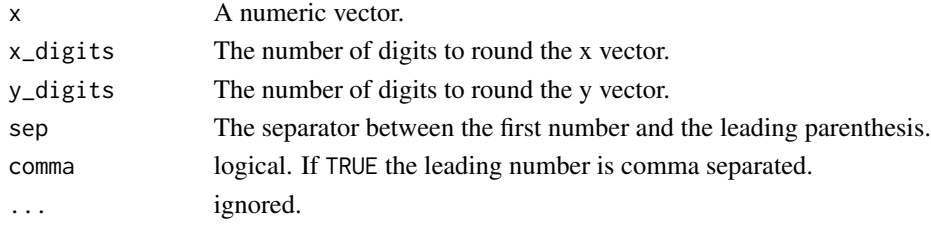

## Value

Returns a vector of parenthesis combined strings using vector x followed by the value as a relative percent in parenthesis.

```
fv_num_percent(1:10)
fv_num_percent(1:10, x_digits = 0, y_digits = 1, sep = "")
```
<span id="page-7-0"></span>

Converts a numeric vector into a vector of relative percentages.

## Usage

```
fv\_percent(x, digits = getOption("numform digits"), ...)
```
ffv\_percent(...)

ffv\_percent(...)

### Arguments

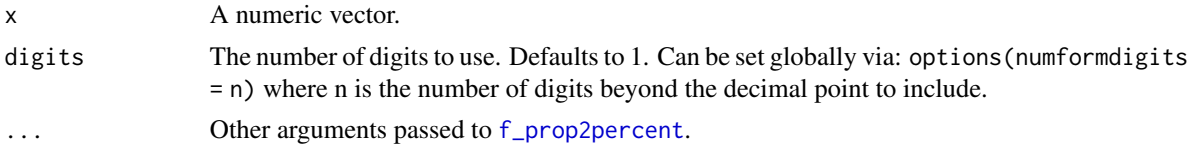

## Value

Returns a string of publication ready relative percentages.

#### Examples

```
fv_percent(1:4)
fv_percent(sample(1:100, 20))
## Not run:
library(tidyverse)
mtcars %>%
    count(cyl, gear) %>%
    group_by(cyl) %>%
    mutate(perc = fv_percent(n, digits = 0))
mtcars %>%
    count(cyl, gear) %>%
    group_by(cyl) %>%
    mutate(perc = fv_percent(n, digits = 0)) %>%
    ggplot(aes(gear, n)) +
        geom_bar(stat = 'identity') +
        factor_{wrap(\sim cyl, \text{ } ncol = 1) +}geom\_text(aes(y = n + 1, label = perc))
```
## End(Not run)

<span id="page-8-0"></span>fv\_percent\_diff - Convert a vector of values to percent differences (i.e., (T2 - T1)/T1).

#### Usage

```
fv_percent_diff(x, digits = getOption("numformdigits"), ...)
fv_percent_diff_fixed_relative(
  x,
  fixed.relative = 1,
  digits = getOption("numformdigits"),
  ...
\overline{\phantom{a}}ffv_percent_diff_fixed_relative(...)
```
ffv\_percent\_diff(...)

## Arguments

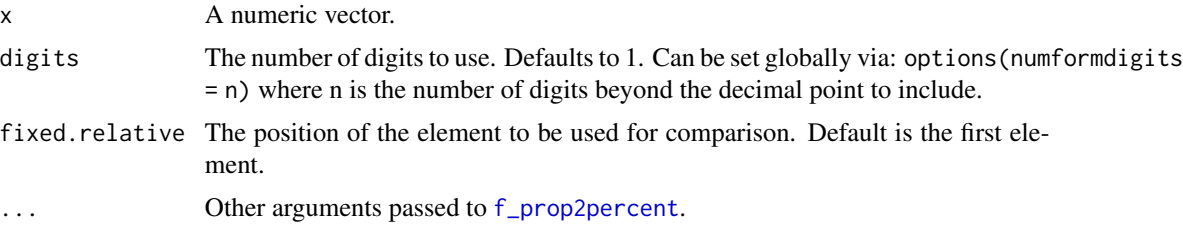

## Value

Returns a string of publication ready relative percent differences.

```
set.seed(10)
x \leftarrow sample(1:10)
data.frame(
    original = x,
    perc_change = fv_percent_diff(x)
)
## Not run:
library(dplyr)
```

```
CO2 %>%
   group_by(Plant) %>%
   mutate(
        `Percent` = fv_percent(conc),
        `Percent Diff` = fv_percent_diff(conc)
    ) %>%
   print(n=Inf)
CO2 %>%
   group_by(Type, Treatment) %>%
   mutate(
        `Percent` = fv_percent(conc),
        `Percent Diff` = fv_percent_diff(conc)
    ) %>%
   print(n=Inf)
## End(Not run)
```
fv\_percent\_lead *Percent Difference*

#### Description

fv\_percent\_lead - Convert a vector of values to percent relative to prior value in the vector (i.e., T2/T1).

## Usage

```
fv_percent_lead(x, digits = getOption("numformdigits"), ...)
fv_percent_lead_fixed_relative(
 x,
 fixed.relative = 1,
 digits = getOption("numformdigits"),
  ...
\mathcal{L}ffv_percent_lead(...)
```

```
ffv_percent_lead_fixed_relative(...)
```
## Arguments

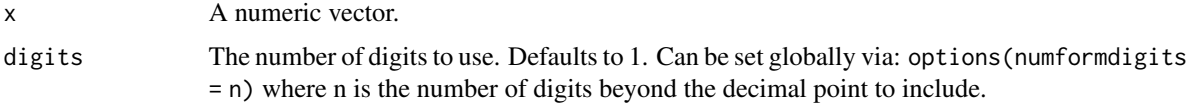

<span id="page-9-0"></span>

#### <span id="page-10-0"></span> $f_{\rm V\_runs}$  11

fixed.relative The position of the element to be used for comparison. Default is the first element. ... Other arguments passed to [f\\_prop2percent](#page-46-1).

## Value

Returns a string of publication ready relative percent differences.

## Examples

```
set.seed(10)
x \leftarrow sample(1:10)
data.frame(
    original = x,
    perc_change = fv_percent_lead(x)
\lambda## Not run:
library(dplyr)
CO2 %>%
    group_by(Plant) %>%
    mutate(
        `Percent` = fv_percent(conc),
        `Percent Diff` = fv_percent_diff(conc),
        `Percent Relative` = fv_percent_lead(conc)
    ) %>%
    print(n=Inf)
CO2 %>%
    group_by(Type, Treatment) %>%
    mutate(
        `Percent` = fv_percent(conc),
        `Percent Diff` = fv_percent_diff(conc),
        `Percent Relative` = fv_percent_lead(conc)
    ) %>%
    print(n=Inf)
## End(Not run)
```
fv\_runs *Remove Subsequent Runs from a Vector*

#### Description

Remove subsequent runs from a vector.

## Usage

 $fv_{runs}(x, fill = "", missing = NA, ...)$ 

#### Arguments

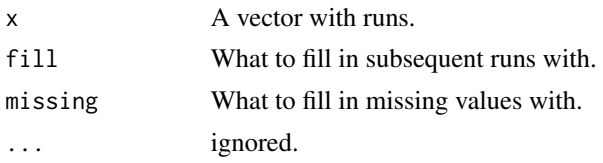

## Value

Returns a vector of strings with subsequent runs removed.

## Examples

```
x <- c(1, 1 , 2, 3, 4, 4, 1, 1, 3, 3, NA, 5)
fv_runs(x)
f_{v_{r}} = (x, f_1) = (-1, 0)f_v-runs(x, fill = '-', missing = 'X')
## Not run:
library(dplyr)
set.seed(10)
data.frame(
    state = sort(sample(state.name[c(1, 5, 9, 12)], 12, TRUE)),
    val = rnorm(12)) %>%
    mutate(state2 = fv_runs(state))
## End(Not run)
```
f\_12\_hour *Format 12 Hour Times*

#### Description

Format times to the typical 12 hour '

#### Usage

```
f_12_hour(x = Sys.time(), format = "XI:MM %p", pad(char = "", ...)## Default S3 method:
f_12_hour(x, format = "%I:%M %p", pad.char = "", ...)
## S3 method for class 'integer'
```
<span id="page-11-0"></span>

#### <span id="page-12-0"></span> $f_{12}$  hour 13

```
f_12_hour(x, format = "%I:%M %p", pad.char = "", ...)
## S3 method for class 'numeric'
f_12_hour(x, format = "%I:%M %p", pad.char = "", ...)
## S3 method for class 'hms'
f_12_hour(x, format = "%I:%M %p", pad.char = "", ...)
ff_12_hour(format = "%I:%M %p", pad.char = "", ...)
```
#### Arguments

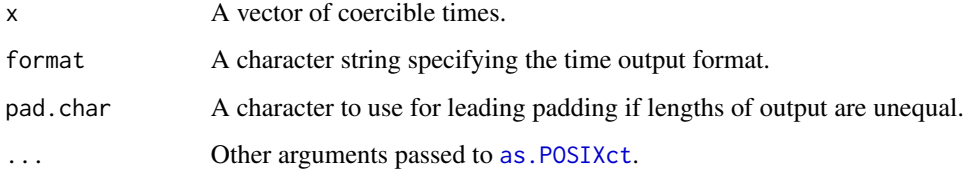

#### Value

Returns a string of publication ready 12 hour time stamps.

#### Examples

```
f_12_hour(Sys.time())
f_12_hour(Sys.time(), pad.char ='0')
f_12_hour(Sys.time(), pad.char =' ')
f_12_hour(Sys.time(), '%I:%M:%S %p')
f_12_hour(c(NA, 0:24), '%I %p')
set.seed(10)
times <- as.POSIXct(sample(seq_len(1e4), 12), origin = '1970-01-01')
paste(f_12_hour(range(times)), collapse = ' to ')
## Not run:
library(tidyverse)
set.seed(10)
data_frame(
    time = as.POSIXct(sample(seq_length(1e4), 12), origin = '1970-01-01'),val = sample(1:20, length(time), TRUE)
) %>%
    mutate(prop = val/sum(val)) %>%
    ggplot(aes(time, prop)) +
        geom_line() +
        scale_x_time(labels = ff_12-hour(format = 'XI Xp')) +scale_y_continuous(labels = ff_prop2percent(digits = 0))
```
## End(Not run)

<span id="page-13-0"></span>f\_abbreviation *Abbreviate Strings*

## Description

A wrapper for [abbreviate](#page-0-0) for abbreviating strings.

#### Usage

```
f_abbreviation(x, length = 5, ...)
```
ff\_abbreviation(...)

## Arguments

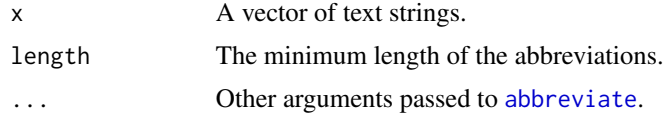

## Value

Returns a string vector with strings abbreviated.

## See Also

[abbreviate](#page-0-0)

## Examples

```
f_abbreviation(state.name)
f_abbreviation('Cool Variable')
```
f\_affirm *Yes/No Convert Logical/Dummy Code*

## Description

Coerce logical (TRUE, FALSE) or or dummy coded elements (0/1) to "Yes"/"No" elements. This function is most useful in plot scales.

#### Usage

 $f_{\text{affirm}}(x, \text{ true = "Yes", false = "No", ...})$ 

ff\_affirm(...)

#### <span id="page-14-0"></span> $f_{\text{a}}$ affix  $\frac{15}{2}$

## Arguments

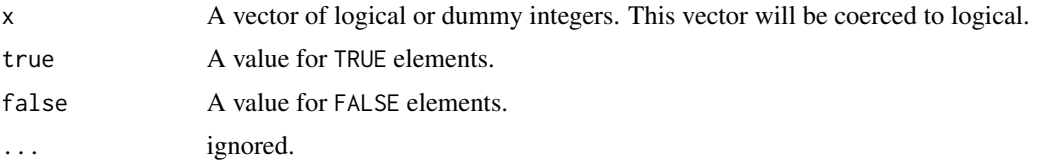

## Value

Returns a string of either "Yes" or "No" elements.

## See Also

[prettyNum](#page-0-0)

#### Examples

```
f_affirm(c(TRUE, TRUE, FALSE))
f_affirm(c(1, 1, 0, 1, 0, 0, NA))
f_{a}firm(c(1, 0, 2, .3, -3))
f_{\text{a}}firm(rnorm(20) > 0)
f_{a}firm(rnorm(20) > 0, "A", "B")
## Not run:
library(ggplot2)
library(dplyr)
## Without labels
data_frame(dummy = sample(c(TRUE, FALSE), 30, TRUE)) %>%
    count(dummy) %>%
   ggplot(aes(dummy, n)) +
        geom_bar(stat = 'identity')
## With labels
data_frame(dummy = sample(c(TRUE, FALSE), 30, TRUE)) %>%
   count(dummy) %>%
   ggplot(aes(dummy, n)) +
        geom_bar(stat = 'identity') +
        scale_x_discrete(labels = f_affirm)
```
## End(Not run)

f\_affix *Add String Affixes*

## Description

Convenience function to add affixes to strings (prefixes & suffixes).

## <span id="page-15-0"></span>Usage

```
f_affix(x, prefix = "", suffix = "", ...)
ff_affix(...)f_{\text{prefix}(x, prefix = "$", ...)}ff_prefix(...)
f_suffix(x, suffix = "%", ...)
ff_suffix(...)
```
## Arguments

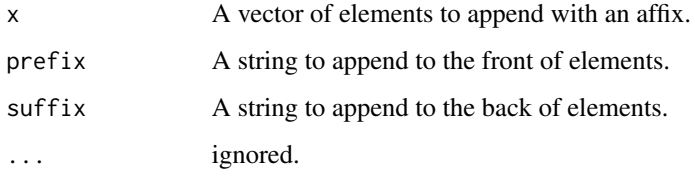

## Value

Returns a string of affix appended digits.

```
f_affix(1:5, "-"," "f_affix(f_num(1:5, 2), "-", "%")
f_prefix(LETTERS[1:5], "_")
f_prefix(f_bills(123456789123, -2), "$")
f_suffix(LETTERS[1:5], "_")
f_suffix(f_num(1:5, 2), "%")
## Not run:
f_bills(123456789123, -2) %>%
   f_prefix("$")
## End(Not run)
```
#### $f_b$ in 17

#### Description

f\_bin - Convert binned intervals to symbol form (e.g., " $1 < x < = 3$ ").

f\_bin\_text - Convert binned intervals to text form (e.g., "Greater than or equal to 1 to less than 3").

## Usage

```
f_bin(x, 1 = "<", 1 = "<", parse = FALSE, ...)
f_bin_text(
  x,
  greater = "Greater than",
 middle = "to",
 less = "less than",
 equal = "or equal to",
  ...
\mathcal{L}f_bin_text_right(x, l = "up to", le = "to", equal digits = FALSE, ...)f_bin_right(x, 1 = "<", 1e = "<=", equal.digits = FALSE, parse = FALSE, ...)
ff_bin(1 = "<", le = "<=", parse = TRUE, ...)
ff_bin_text(
  greater = "Greater than",
 middle = "to",
 less = "less than",
 equal = "or equal to",
  ...
\mathcal{L}ff_bin_right(l = "<-", equal. digits = FALSE, parse = TRUE, ...)
ff\_bin\_text\_right(1 = "up to", le = "to", equal. digits = FALSE, ...)f_interval(x, 1 = "<", 1 = "<=", parse = FALSE, ...)
f_interval_text(
 x,
  greater = "Greater than",
 middle = "to",
 less = "less than".equal = "or equal to",
  ...
)
f_interval_text_right(x, l = "up to", le = "to", equal digits = FALSE, ...)
```

```
f_interval_right(
  x,
  1 = "<".le = "<=",equal.digits = FALSE,
 parse = FALSE,
  ...
)
ff\_interval(1 = "<", le = "<=", parse = TRUE, ...)ff_interval_text(
  greater = "Greater than",
 middle = "to",
 less = "less than",
 equal = "or equal to",
  ...
\mathcal{L}ff_interval_text_right(l = "up to", le = "to", equal.digits = FALSE, ...)
ff_interval_right(l = "<", le = "<=", equal.digits = FALSE, parse = TRUE, \dots)
```
#### Arguments

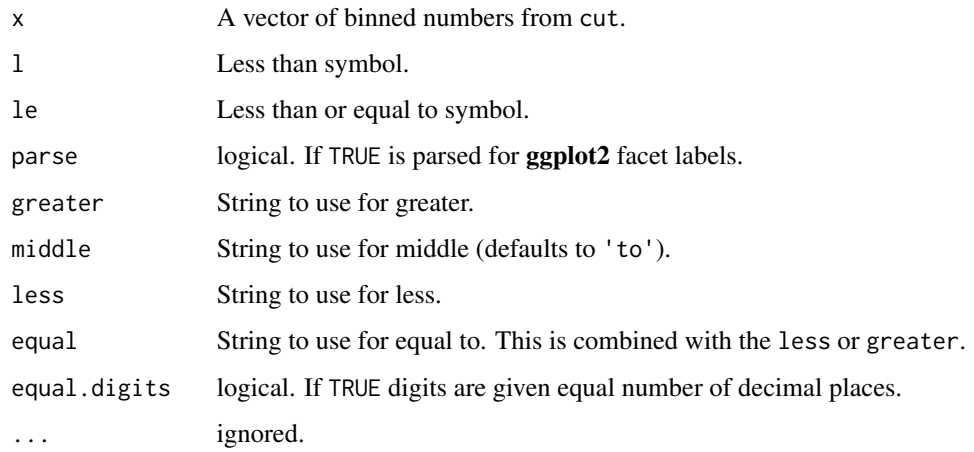

#### Value

f\_bin - Returns human readable intervals in symbol form.

f\_bin - Returns human readable intervals in word form.

f\_bin\_text\_right - Returns human readable right hand of intervals in word form.

f\_bin\_right - Returns human readable right hand intervals in symbol form.

## $f_b$ in 19

```
x \leftarrow cut(-1:5, 3, right = FALSE)y <- cut(-4:10, c(-5, 2, 6, 10), right = TRUE)
z \le -\text{cut}(-4:10, \text{ c}(-4, 2, 6, 11), \text{ right} = \text{FALSE})f_bin(x)
f_interval(x) #'_interval' and '_bin' are interchangeable aliases in the function names
f_bin(y)f bin(z)## HTML
f\_bin(z, le = '≤')f_bin_text(x)
f_bin_text(y)
f_bin_text(z)
f_bin_text(x, middle = 'but')
f_bin_text(x, greater = 'Above', middle = '', equal = '', less = 'to')
f_bin_text(z, greater = 'From', middle = '', equal = '', less = 'up to')
f_bin_text_right(x)
f_bin_text_right(y)
f_bin_text_right(cut(-4:10, c(-3, 2, 6, 11)))
f_bin_text_right(x, equal.digits = TRUE)
f_bin_right(x)
f_bin_right(y)
f\_bin\_right(x, equal.digits = TRUE)## HTML
f\_bin\_right(y, le = '≤')## Not run:
library(tidyverse)
mtcars %>%
    mutate(mpg2 = cut(mpg, 3)) %>%
    ggplot(aes(disp, hp)) +
        geom_point() +
        facet_wrap(~ mpg2,
            labeller = ff_bin()
        )
mtcars %>%
    mutate(mpg2 = cut(mpg, 3)) %>%
    ggplot(aes(disp, hp)) +
        geom_point() +
        facet_wrap(~ mpg2,
            labeller = function(x) f_bin\_right(x, parse = TRUE)\lambdamtcars %>%
    mutate(mpg2 = cut(mpg, 3, right = FALSE)) %>%
    ggplot(aes(disp, hp)) +
```
#### <span id="page-19-0"></span>20 f\_comma and  $\epsilon$  f\_comma and  $\epsilon$  f\_comma and  $\epsilon$  f\_comma and  $\epsilon$  f\_comma and  $\epsilon$  f\_comma and  $\epsilon$  f\_comma and  $\epsilon$  f\_comma and  $\epsilon$  f\_comma and  $\epsilon$  f\_comma and  $\epsilon$  f\_comma and  $\epsilon$  f\_comma and  $\epsilon$  f\_comma and  $\epsilon$

```
geom_point() +
        facet_wrap(~ mpg2,
            labeller = function(x) f_bin\_right(x, parse = TRUE))
mtcars %>%
   mutate(mpg2 = cut(mpg, 5, right = FALSE)) %>%
   ggplot(aes(mpg2)) +
       geom_bar() +
       scale_x_discrete(labels = ff_bin_text_right(l = 'Up to')) +
       coord_flip()
mtcars %>%
    mutate(mpg2 = cut(mpg, 10, right = FALSE)) %>%
    ggplot(aes(mpg2)) +
        geom_bar(fill = '#33A1DE') +
     scale_x-discrete(labels = function(x) f_wmap(f_bin_test\_right(x, 1 = 'up to'), width = 8)) +scale_y_continuous(breaks = seq(0, 14, by = 2), limits = c(0, 7)) +
        theme_minimal() +
        theme(
            panel.grid.major.x = element_blank(),
            axis.text.x = element\_text(size = 14, margin = margin(t = -12)),axis.text.y = element_text(size = 14),
            plot.title = element_text(hjust = .5)
       ) +labs(title = 'Historam', x = NULL, y = NULL)## End(Not run)
```
f\_comma *Comma Format Large Integers*

#### Description

Add commas to larger integers.

#### Usage

 $f_{\text{c}}$ comma(x, mark = ",", prefix = "", ...)

ff\_comma(...)

## Arguments

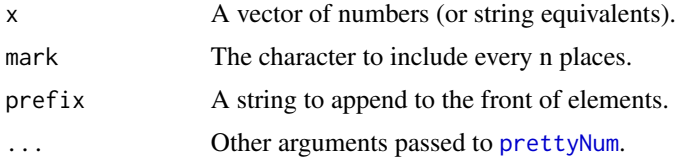

#### <span id="page-20-0"></span> $f_{\text{d}}$ data  $21$

## Value

Returns a comma separated string of publication ready digits.

#### See Also

[prettyNum](#page-0-0)

#### Examples

```
set.seed(4)
f_{\text{c}comma}(\text{sample}(4:10, 5)^5)f_comma(c(1234.12345, 1234567890, .000034034, 123000000000, -1234567))
```
f\_data *Convert and Abbreviate Units of Data.*

## Description

Convert numeric data to shorter form with unit abbreviations attached. For example, move from 10,000,000,000 (Bytes) to 10GB (Gigabytes) instead.

f\_byte - Force the abbreviation to bytes unit (B).

f\_kilo - Force the abbreviation to kilobytes unit (KB).

f\_mega - Force the abbreviation to megabytes unit (MB).

f\_giga - Force the abbreviation to gigabytes unit (GB).

f\_tera - Force the abbreviation to terabytes unit (TB).

f\_peta - Force the abbreviation to petabytes unit (PB).

f\_exa - Force the abbreviation to exabytes unit (EB).

f\_zetta - Force the abbreviation to zettabytes unit (ZB).

f\_yotta - Force the abbreviation to yottabytes unit (YB).

#### Usage

```
f_data(
  x,
 binary = FALSE,
 digits = 0,
 pad.char = " "less.than.replace = FALSE,
  sep = "",mix.units = FALSE,
  from = "B",
  ...
)
```

```
ff\_data(...)f_byte(
  x,
 to = "B",binary = FALSE,
  digits = 0,
  suffix = f_data_abbreviation(to),
  pad.char = " "less.than.replace = FALSE,
  from = "B",sep = "",...
\mathcal{L}ff_byte(...)
f_kilo(
 x,
  to = "KB".binary = FALSE,
 digits = 0,
  suffix = f_data_abbreviation(to),
  pad.char = " "less.than.replace = FALSE,
  from = "B",sep = "",...
\mathcal{L}ff_kilo(...)f_mega(
 x,
  to = "MB",
 binary = FALSE,
 digits = 0,
  suffix = f_data_abbreviation(to),
  pad.char = " "less.than.replace = FALSE,
  from = "B",sep = "",...
\mathcal{L}ff_mega(...)
f_giga(
```
 $f_{\text{d}}$ data  $23$ 

```
x,
  to = "GB",binary = FALSE,
 digits = 0,
  suffix = f_data_abbreviation(to),
  pad.char = " "less.than.replace = FALSE,
  from = "B",sep = "",...
\mathcal{L}ff_giga(...)
f_tera(
 x,
  to = "TB",
 binary = FALSE,
 digits = 0,
  suffix = f_data_abbreviation(to),
 pad.char = " "less.than.replace = FALSE,
  from = "B",sep = "",...
\mathcal{L}ff_tera(...)
f_peta(
 x,
 to = "PB",binary = FALSE,
 digits = 0,
  suffix = f_data_abbreviation(to),
 pad.char = " "less.than.replace = FALSE,
  from = "B",sep = "",...
\mathcal{L}ff_peta(...)
f_exa(
  x,
  to = "EB",binary = FALSE,
```

```
digits = 0,
  suffix = f_data_abbreviation(to),
 pad.char = " "less.than.replace = FALSE,
  from = "B",sep = "",...
\mathcal{L}ff\_exa(...)f_zetta(
 x,
 to = "ZB",
 binary = FALSE,
 digits = 0,
  suffix = f_data_abbreviation(to),
 pad.char = " "less.than.replace = FALSE,
 from = "B",sep = "",...
\mathcal{L}ff_zetta(...)
f_yotta(
 x,
 to = "YB",binary = FALSE,
 digits = 0,
 suffix = f_data_abbreviation(to),
 pad.char = " "less.than.replace = FALSE,
 from = "B",sep = "",...
\mathcal{L}ff_yotta(...)
```
## Arguments

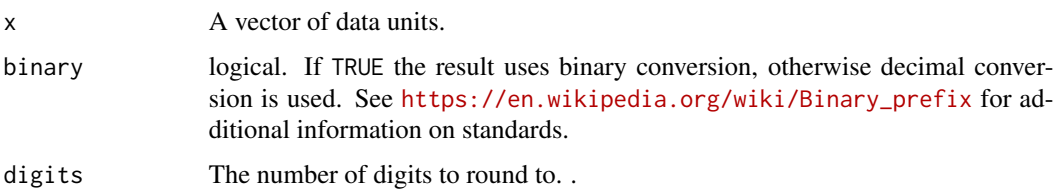

#### f\_data 25

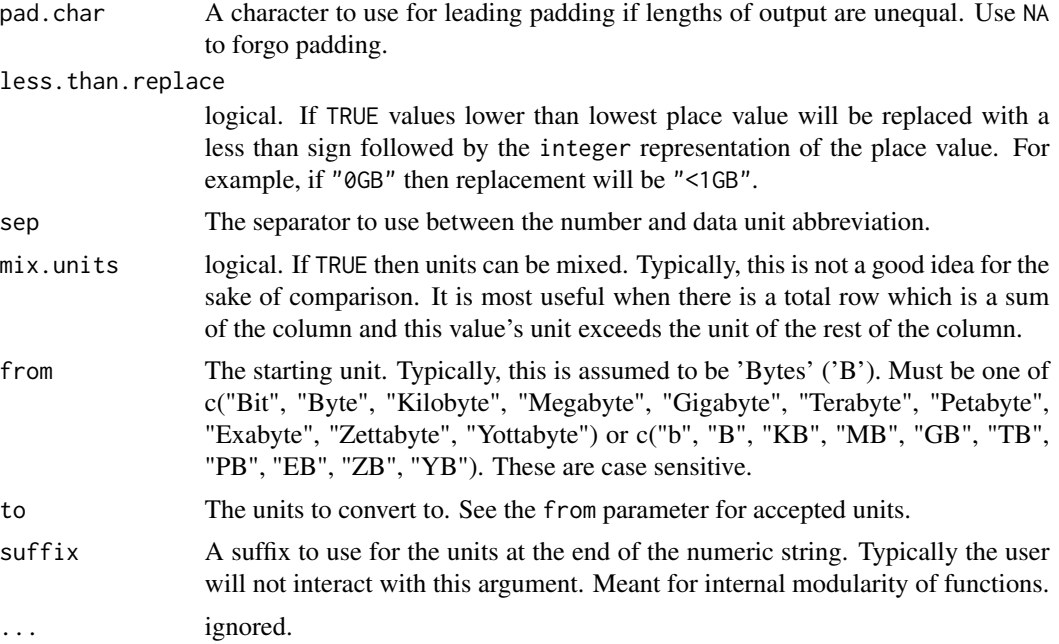

#### Value

Returns a converted and abbreviated vector of units of data.

```
## Not run:
x \leftarrow c(NA, '3', '-'', -233456789, -2334567890, 10^(0:10))f_data(x)
f_data(x, pad(char = NA)f_{data}(x, mix.units = TRUE)f_data(x, mix.units = TRUE, binary = TRUE)f_data(x, mix.units = TRUE, binary = TRUE, digits = 2)f_byte(100000000, from = 'GB', binary = TRUE)
f_giga(10000000000)
f_giga(10000000000, suffix = 'Gb')
library(tidyverse)
set.seed(15)
dat <- data_frame(
    bytes = round(rnorm(7, 1e7, 7.95e6), 0),
    days = constant_weekdays %>%
        as_factor()
\overline{)}dat %>%
    mutate(
        data = f_data(bytes, less.than.replace = TRUE),weekday = f_weekday(days, distinct = TRUE) %>%
            as_factor()
```

```
\overline{)}dat %>%
   mutate(days = days %>% as_factor()) %>%
   ggplot(aes(days, bytes, group = 1)) +geom_line() +
        geom_point() +
        scale_y_continuous(labels = f_data) +
        scale_x_discrete(labels = ff_weekday(distinct = TRUE))
## End(Not run)
```
f\_data\_abbreviation *Convert Data (byte) Labels to an Abbreviated Form*

## Description

Convert a data label such as Gigabyte to an abbreviated form like 'GB'.

## Usage

```
f_data_abbreviation(x, ...)
```
#### Arguments

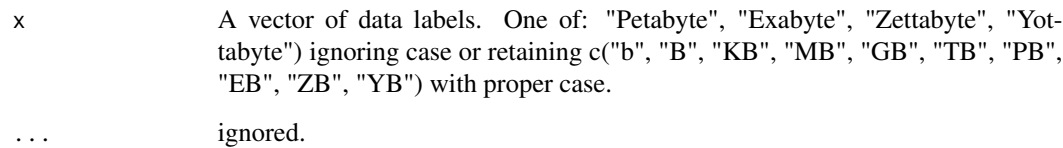

## Value

Returns avector of abbreviated data units.

```
x <- c("Exabyte", "terabyte", "ZB", "PetaByte", "KB", "byte", "Gigabyte",
"Bit", "GB", "b")
f_data_abbreviation(x)
```
<span id="page-25-0"></span>

<span id="page-26-0"></span>

Format dates to the typical '

#### Usage

 $f_{\text{date}}(x = \text{Sys}.\text{Date}(), \text{ format} = \text{"&B %d, %Y", ...})$ 

 $ff\_date(...)$ 

#### Arguments

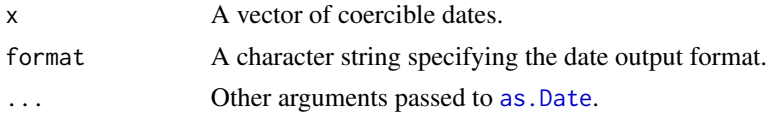

#### Value

Returns a string of publication ready dates.

#### Examples

```
f_date(Sys.Date())
f_date(Sys.time())
f_date(Sys.time(), '%b-%y')
set.seed(10)
dates <- as.Date(sample(1:10000, 12), origin = '1970-01-01')
paste(f_date(range(dates)), collapse = ' to ')
```
f\_denom *Abbreviate Numbers*

## Description

Use the denomination abbreviations K (thousands), M (millions), and B (billions) with abbreviated numbers.

f\_denom - Auto-detect the maximum denomination and attempt to use it (if max(x) is  $\lt 1$ K then x is returned).

f\_trills - Force the abbreviation to the trillions denomination (B).

f\_bills - Force the abbreviation to the billions denomination (B).

f\_mills - Force the abbreviation to the millions denomination (B).

f\_thous - Force the abbreviation to the thousands denomination (B).

28 f\_denom state of the state of the state of the state of the state of the state of the state of the state of the state of the state of the state of the state of the state of the state of the state of the state of the sta

## Usage

```
f_denom(
  x,
  relative = 0,
  prefix = "",pad.char = ifelse(prefix == "", NA, " "),
  less.than.replace = FALSE,
  mix.denom = FALSE,
  ...
)
ff_denom(...)
f_trills(
  x,
  relative = 0,
  digits = -12,
  prefix = ",
  pad.char = ifelse(prefix == "", NA, " "),
  less.than.replace = FALSE,
  ...
\mathcal{L}ff_trills(...)
f_bills(
  x,
  relative = 0,
  digits = -9,
  prefix = ",
  pad.char = ifelse(prefix == "", NA, " "),
  less.than.replace = FALSE,
  ...
\mathcal{L}ff\_bills(...)f_mills(
  x,
  relative = 0,
  digits = -6,
  prefix = ",
  pad.char = ifelse(prefix == "", NA, " "),
  less.than.replace = FALSE,
  ...
\mathcal{L}ff\_mills(...)
```
#### f\_denom 29

```
f_thous(
  x,
  relative = 0,
  digits = -3,
  prefix = ",
  pad.char = ifelse(prefix == "", NA, " "),
  less.than.replace = FALSE,
  ...
)
```
## ff\_thous(...)

#### Arguments

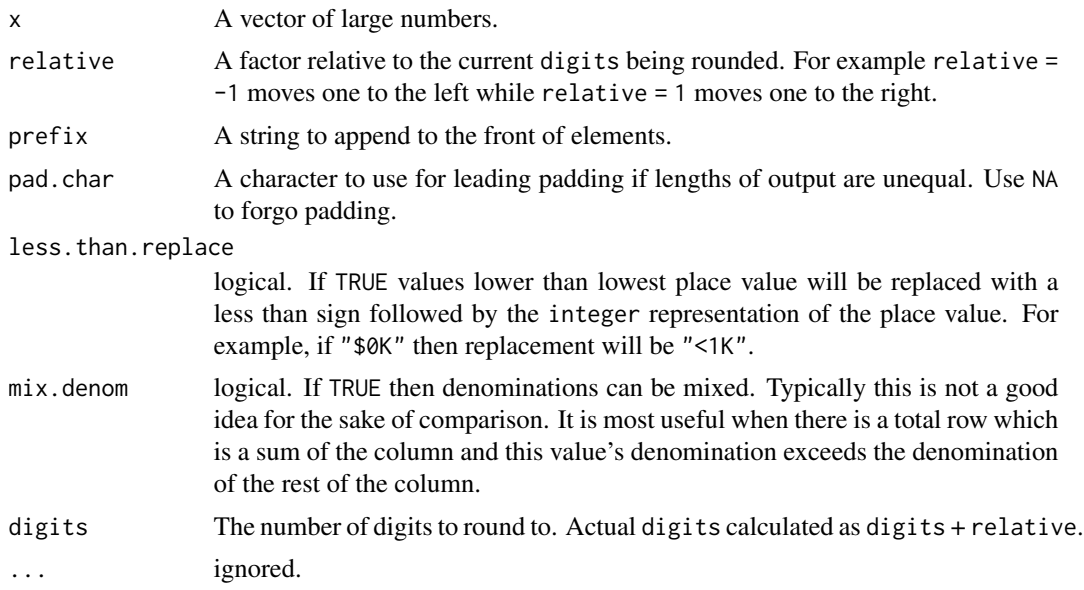

#### Value

Returns an abbreviated vector of numbers.

```
f_denom(c(12345, 12563, 191919), prefix = '$')
f_denom(c(12345, 12563, 191919), prefix = '$', pad.char = '')
f_denom(c(1234365, 122123563, 12913919), prefix = '$')
f_denom(c(12343676215, 122126763563, 1291673919), prefix = '$')
f_denom(c(NA, 2, 12343676215, 122126763563, 1291673919), prefix = '$')
f_denom(c(NA, 2, 123436, 122126763, 1291673919), prefix = '$', mix.denom = TRUE)
f_denom(c(NA, 2, 12343676215, 122126763563, 1291673919), prefix = '$', pad.char = '')
f_denom(c(NA, 2, 12343676215, 122126763563, 1291673919), relative = 1, prefix = '$')
f_denom(c(NA, 2, 12343676215, 122126763563, 1291673919), relative = 9, prefix = '$')
f_denom(c(NA, 2, 12343676215, 122126763563, 1291673919), less.than.replace = TRUE)
```

```
f_thous(1234)
f_thous(12345)
f_thous(123456)
f_mills(1234567)
f_mills(12345678)
f_mills(123456789)
f_bills(1234567891)
f_bills(12345678912)
f_bills(123456789123)
f_bills(123456789123, -1) # round to tens
f_bills(123456789123, -2) # round to hundreds
f_bills(123456789123, +1) # round to tenths
f_bills(123456789123, +2) # round to hundreths
x <- c(3886902.8696, 4044584.0424, 6591893.2104, 591893.2104, -3454678)
f_mills(x)
f_mills(x, 1)
f_mills(x, 1, prefix = '$(')f_mills(x, 1, prefix = '$', pad.char = '0')
## Not run:
if (!require("pacman")) install.packages("pacman")
pacman::p_load(tidyverse, magrittr)
f_bills(123456789123, -2) %>%
    f_prefix("$")
data_frame(
   revenue = rnorm(100, 500000, 50000),
    deals = sample(20:50, 100, TRUE)
) %>%
    mutate(
        dollar = f_dollar(revenue, digits = -3),
        thous = f_thous(revenue),
        thous_dollars = f_{th}thous(revenue, prefix = '$')
    ) %T>%
    print() %>%
    ggplot(aes(deals, revenue)) +
        geom_point() +
        geom_smooth() +
        scale_y_continuous(label = ff_thous(prefix = '$') )
data_frame(
   revenue = rnorm(10000, 500000, 50000),
  date = sample(seq(as.Date('1999/01/01'), as.Date('2000/01/01'), by="day"), 10000, TRUE),
   site = sample(paste("Site", 1:5), 10000, TRUE)
) %>%
    mutate(
        dollar = f_dollar(revenue, digits = -3),
        thous = f_thous(revenue),
```

```
thous_dollars = f_\text{thous}(revenue, prefix = '$'),
        abb_month = f_month(data),
        abb_week = factor(f_weekday(date, distinct = TRUE),
        levels = c('Su', 'M', 'T', 'W', 'Th', 'F', 'S'))) %T>%
    print() %>%
    ggplot(aes(abb_week, revenue)) +
        geom_jitter(width = .2, height = 0, alpha = .2) +
        scale_y_continuous(label = ff_thous(prefix = '$'))+facet_wrap(~site)
set.seed(10)
data_frame(
    w = paste(constant_months, rep(2016:2017, each = 12))[1:20],
    x = rnorm(20, 200000, 75000)
) %>%
    {
        a \leq -.
        rbind(
            a,
            a %>%
                mutate(w = 'Total') %>%
                group_by(w) %>%
                summarize(x = sum(x)))
    } %>%
    mutate(
        y = f_ddenom(x, prefix = '),
        z = f_{\text{denom}}(x, \text{mix.denom} = \text{TRUE}, \text{prefix} = '$\$')) %>%
    data.frame(stringsAsFactors = FALSE, check.names = FALSE) %>%
    pander::pander(split.tables = Inf, justify = alignment(.))
## Scale with mixed units
library(tidyverse)
library(numform)
dat <- data_frame(
    Value = c(111, 2345, 34567, 456789, 1000001, 1000000001),
    Time = 1:6\mathcal{L}## Uniform units
ggplot(dat, aes(Time, Value)) +
    geom_line() +
    scale_y_continuous(labels = ff_denom( prefix = '$'))
## Mixed units
ggplot(dat, aes(Time, Value)) +
    geom_line() +
    scale_y_continuous(labels = ff_denom(mix.denom = TRUE, prefix = '$', pad.char = ''))
## End(Not run)
```
<span id="page-31-0"></span>

f\_dollar - A wrapper for [f\\_num](#page-41-1) that formats dollar values as labeled dollars.

## Usage

```
f_dollar(x, leading_zero = TRUE, digits = 2, p = "$", ...)
```
ff\_dollar(...)

## Arguments

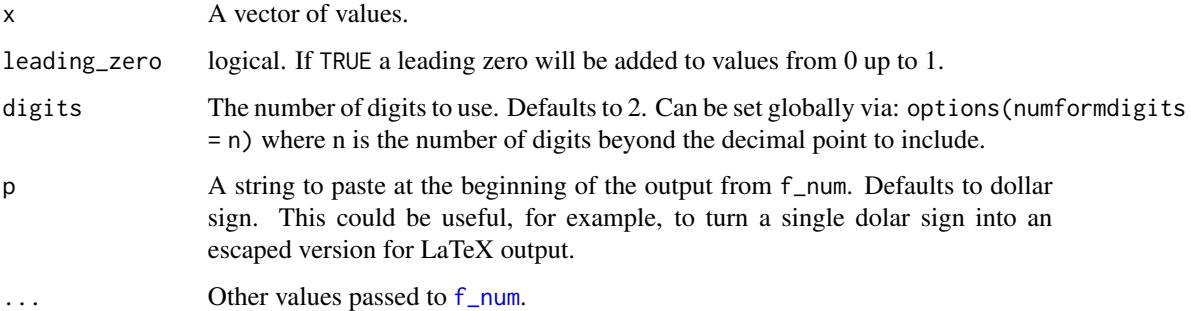

## Value

Returns a string of publication ready digits.

## See Also

[f\\_num](#page-41-1)

```
f_dollar(c(30, 33.45, .1))
## Not run:
library(dplyr)
f_dollar(c(0.0, 0, .2, -00.02, 1122222, pi)) %>% f_comma()
## End(Not run)
```
<span id="page-32-0"></span>

Format numbers into degree format for strings, text, titles, and scales.

#### Usage

```
f_fahrenheit(
  x,
  digits = getOption("numformdigits"),
 prefix = NULL,
  suffix = TRUE,absolute.value = suffix,
  type = "scale",
  symbol 1 = "ddeg;",...
)
f_celcius(
  x,
  digits = getOption("numformdigits"),
 prefix = NULL,
  suffix = TRUE,absolute.value = suffix,
  type = "scale",
  symbol 1 = "ddeg;",...
\mathcal{E}f_longitude(
  x,
  digits = getOption("numformdigits"),
 prefix = NULL,
  suffix = TRUE,absolute.value = suffix,
  type = "scale",
  symbol 1 = "ddeg;",...
\mathcal{L}f_latitude(
  x,
  digits = getOption("numformdigits"),
  prefix = NULL,
  suffix = TRUE,
```

```
absolute.value = suffix,
  type = "scale",
  symbol 1 = "ddeg;"....
\mathcal{L}f_degree(
  x,
  type = c("scale", "text", "scale", "title", "string"),
 digits = getOption("numformdigits"),
 prefix = NULL,
 suffix = TRUE,absolute.value = suffix,
 symbol = "°",
 measure = c("fahrenheit", "celcius", "C", "F", "longitude", "latitude"),
  ...
\mathcal{L}ff_degree(...)
ff_celcius(...)
ff_fahrenheit(...)
ff_longitude(...)
ff_latitude(...)
```
## Arguments

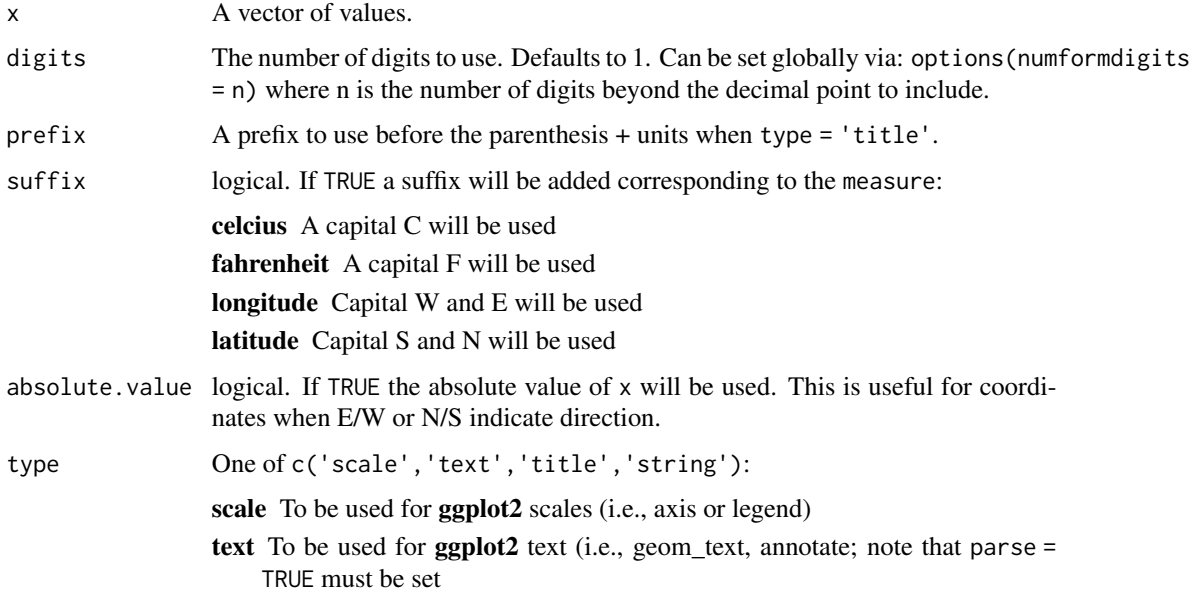

#### f\_fahrenheit 35

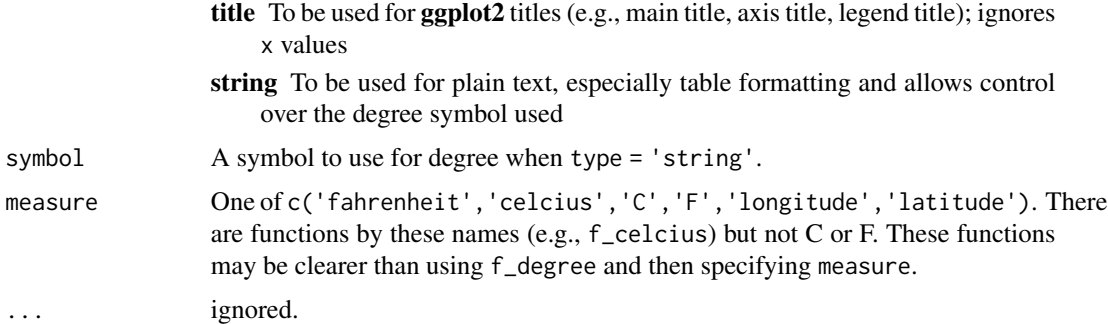

#### Value

Returns number string(s) with degree symbols.

## Note

Note that this function differs a bit from other  $f_{-}$  functions in that in needs a type. This is because other f\_ functions return a plain text representation that is generalizable across usages (titles, tables, axis, geom\_text, etc). This function has notation that requires special parsing by various usages hence requiring the type argument.

```
## used for ggplot2 axis.text & legend scale
f_celcius(37, type = 'scale')
## used for ggplot2 geom_text
f_celcius(37, type = 'text')
## used for ggplot2 titles
f_celcius(prefix = "My Title", type = 'title')
## used for table and string formatting
f_celcius(37, type = 'string')
f_celcius(37, type = 'string', symbol = '\\textdegree') # LaTeX
## Not run:
if (!require("pacman")) install.packages("pacman")
pacman::p_load(tidyverse, maps, viridis, mapproj)
states <- map_data("state")
arrests <- USArrests
names(arrests) <- tolower(names(arrests))
arrests$region <- tolower(rownames(USArrests))
choro \leq merge(states, arrests, sort = FALSE, by = "region")
choro <- choro[order(choro$order), ]
ggplot(choro, aes(long, lat)) +
   geom_polygon(aes(group = group, fill = assault)) +coord_map("albers", at0 = 45.5, lat1 = 29.5) +
```

```
scale_y_continuous(labels = f_latitude) +
    scale_x_continuous(labels = f_longitude)
ggplot(choro, aes(long, lat)) +
    geom\_polygon(aes(group = group, fill = assault)) +coord_map("albers", at0 = 45.5, lat1 = 29.5) +scale_y_continuous(labels = ff_latitude(suffix = FALSE)) +
    scale_x_continuous(labels = ff_longitude(suffix = FALSE))
world <- map_data(map="world")
ggplot(word, aes(map_id = region, x = long, y = lat)) +geom_map(map = world, aes(map_id = region), fill = "grey40",
       colour = "grey70", size = 0.25) +
    scale_y_continuous(labels = f_latitude) +
    scale_x_continuous(labels = f_longitude)
data_frame(
   Event = c('freezing water', 'room temp', 'body temp', 'steak\'s done',
        'hamburger\'s done', 'boiling water'),
   F = c(32, 70, 98.6, 145, 160, 212)
) %>%
    mutate(
       C = (F - 32) * (5/9),Event = f_title(Event),
       Event = factor(Event, levels = unique(Event))
    ) %>%
    ggplot(aes(Event, F, fill = F)) +
       geom_col() +
        geom_text(aes(y = F + 4, label = f_fahrenheit(F, digits = 1, type = 'text'))parse = TRUE, color = 'grey60') +
       scale_y_continuous(
           labels = f_fahrenheit, limits = c(0, 220), expand = c(0, 0),
           sec.axis = sec_axis(trans = \sim(. - 32) * (5/9), labels = f_celcius,
           name = f_celcius(prefix = 'Temperature ', type = 'title'))
       ) +scale_x_discrete(labels = ff_replace(pattern = ' ', replacement = '\n')) +
        scale_fill_viridis(option = "magma", labels = f_fahrenheit, name = NULL) +
       theme_bw() +
       labs(
           y = f_fahrenheit(prefix = 'Temperature ', type = 'title'),
          title = f_fahrenheit(prefix = 'Temperature of Common Events ', type = 'title')
       ) +theme(
           axis.ticks.x = element_blank(),
           panel.border = element_rect(fill = NA, color = 'grey80'),
           panel.grid.minor.x = element_blank(),
           panel.grid.major.x = element_blank()
       )
```

```
data_frame(
   Event = c('freezing water', 'room temp', 'body temp', 'steak\'s done',
        'hamburger\'s done', 'boiling water', 'sun surface', 'lighting'),
    F = c(32, 70, 98.6, 145, 160, 212, 9941, 50000)
) %>%
   mutate(
       Event = f_title(Event),
       C = (F - 32) * (5/9)) %>%
   mutate(
        F = f_degree(F, measure = 'F', type = 'string'),
        C = f_degree(C, measure = 'C', type = 'string', zero = '0.0')
    ) %>%
   data.frame(stringsAsFactors = FALSE, check.names = FALSE) %>%
   pander::pander(split.tables = Inf, justify = alignment(.))
## End(Not run)
```
f\_list *Format List Series*

#### Description

f\_list - Format a vector of elements as a list series (e.g.,  $c('A', 'B', 'C')$  becomes "A,B, and  $C'$ ).

f\_list\_amp - A ampersand wrapper for f\_list with and = '&' set by default.

#### Usage

```
f_{\text{list}(x, \text{ and } = "and", \text{ or } = \text{TRUE}, \dots)}f<sub>-</sub>list<sub>-amp</sub>(x, and = "&", oxford = TRUE, ...)
ff\_list(...)
```
#### Arguments

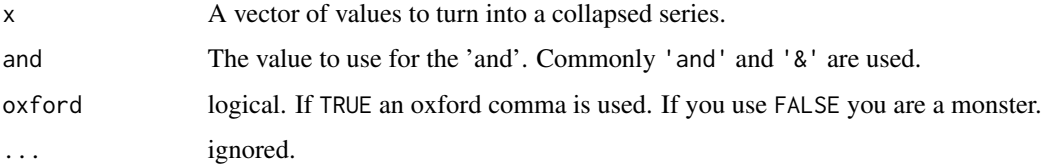

#### Value

Returns a string that is a list series.

## Examples

```
f_list(1)
f_{llist(1:2)}f_list(1:3)
f_list(1:5)
x <- c("parents", "Lady Gaga", "Humpty Dumpty")
## Three things you love
sprintf('I love my %s.', f_list(x))
## Your parents are lady Gaga & Humpty Dumpty?????
sprintf('I love my %s.', f_list(x, oxford = FALSE))
sprintf('I love my %s.', f<sub>-</sub>list(x, and = '&'))
sprintf('I love my %s.', f_list_amp(x))
```
f\_logical *True/False Convert Logical/Dummy Code*

## Description

Coerce logical (TRUE, FALSE) or or dummy coded elements (0/1) to "True"/"False" elements. This function is most useful in plot scales.

## Usage

```
f_{\text{logical}}(x, \text{ true} = \text{"True"}, false = \text{"False"}, ...)
ff_logical(...)
f_{resparse}(x, yes = "Yes", no = "No", ...)ff_response(...)
```
## Arguments

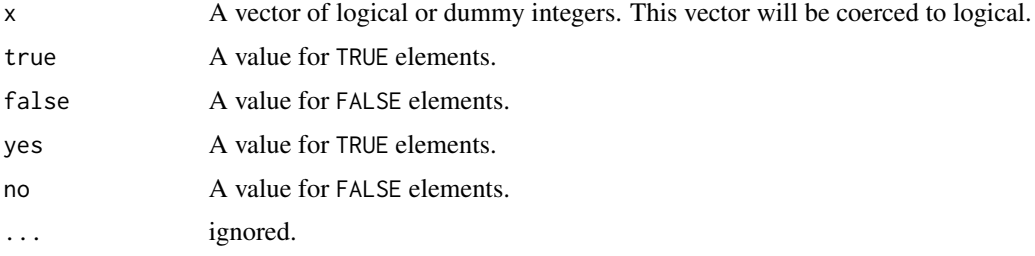

## Value

Returns a string of either "True"/"False" elements.

<span id="page-37-0"></span>

#### <span id="page-38-0"></span>f\_month 39

## See Also

[prettyNum](#page-0-0)

#### Examples

```
f_logical(c(TRUE, TRUE, FALSE))
f_{\text{logical}(c(1, 1, 0, 1, 0, 0, N_A))f_{\text{logical}}(c(1, 0, 2, .3, -3))f_{\text{logical}(rnorm(20) > 0)f_{\text{logical}}(rnorm(20) > 0, "A", "B")## Not run:
library(ggplot2)
library(dplyr)
## Without labels
data_frame(dummy = sample(c(TRUE, FALSE), 30, TRUE)) %>%
    count(dummy) %>%
    ggplot(aes(dummy, n)) +
        geom_bar(stat = 'identity')
## With labels
data_frame(dummy = sample(c(TRUE, FALSE), 30, TRUE)) %>%
    count(dummy) %>%
    ggplot(aes(dummy, n)) +
        geom_bar(stat = 'identity') +
        scale_x_discrete(labels = f_logical)
## End(Not run)
```
f\_month *Format Months to One Letter Abbreviation*

## Description

Format long month name, integer, or date formats to a single capital letter. Useful for plot scales as a way to save space.

#### Usage

```
f_month(x, \ldots)## Default S3 method:
f_{\text{month}}(x, \ldots)## S3 method for class 'numeric'
f_{\text{month}}(x, \ldots)## S3 method for class 'Date'
```
40 f\_month

```
f_{\text{month}}(x, \ldots)## S3 method for class 'POSIXt'
f_{\text{month}}(x, \ldots)## S3 method for class 'hms'
f_{\text{month}}(x, \ldots)ff_month(...)
f_month_name(x, ...)
## Default S3 method:
f_month_name(x, \ldots)## S3 method for class 'numeric'
f_month_name(x, ...)
## S3 method for class 'Date'
f_month_name(x, \ldots)## S3 method for class 'POSIXt'
f_month_name(x, \ldots)## S3 method for class 'hms'
f_month_name(x, \ldots)ff_month_name(...)
f_month_abbreviation(x, ...)
## Default S3 method:
f_month_abbreviation(x, ...)
## S3 method for class 'numeric'
f_month_abbreviation(x, ...)
## S3 method for class 'Date'
f_month_abbreviation(x, ...)
## S3 method for class 'POSIXt'
f_month_abbreviation(x, ...)
## S3 method for class 'hms'
f_month_abbreviation(x, ...)
ff_month_abbreviation(...)
```
#### $f_{\perp}$  month  $41$

#### **Arguments**

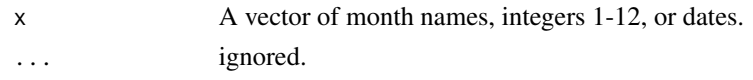

## Value

Returns a single letter month abbreviation atomic vector.

```
f_month(month.name)
f_month(1:12)
dates \leq seq(as.Date("2000/1/1"), by = "month", length.out = 12)
f_month(dates)
## Not run:
if (!require("pacman")) install.packages("pacman")
pacman::p_load(tidyverse)
set.seed(11)
data_frame(
   date = sample(seq(as.Date("1990/1/1"), by = "day", length.out = 2e4), 12)
) %>%
   mutate(
       year_4 = f_year(data, 2),year_2 = f\_year(data, 4),quarter = f_{quarter}(date),
       month_name = f_month_name(date) %>%
            as_factor(),
       month_abbreviation = f_month_abbreviation(date) %>%
            as_factor(),
        month\_short = f\_month(data),
        weekday_name = f_weekday_name(date),
        weekday_abbreviation = f_weekday_abbreviation(date),
      weekday_short = f_weekday(date),
       weekday_short_distinct = f_weekday(date, distinct = TRUE)
   )
set.seed(10)
dat <- data_frame(
   month = sample(month.name, 1000, TRUE),
   area = sample(LETTERS[1:5], 1000, TRUE)
) %>%
    count(month, area) %>%
   ungroup() %>%
   mutate(month = factor(month, levels = constant_months))
## without date formatting
ggplot(dat, aes(month, n)) +
   geom_bar(stat = 'identity') +
```

```
facet_wrap(~ area)
## with date formatting
ggplot(dat, aes(month, n)) +
   geom_bar(stat = 'identity') +
   facet_wrap(~ area) +
   scale_x_discrete(labels = f_month)
## End(Not run)
```
<span id="page-41-1"></span>f\_num *Format Digits*

## Description

Remove leading zeros and standardize number of digits. A workhorse for the numform package.

## Usage

```
f_num(
  x,
  digits = getOption("numformdigits"),
  p,
  s,
  pad.char = NA,
  zero = NULL,
  retain.leading.zero = FALSE,
  ...
\mathcal{L}
```
 $ff\_num(...)$ 

## Arguments

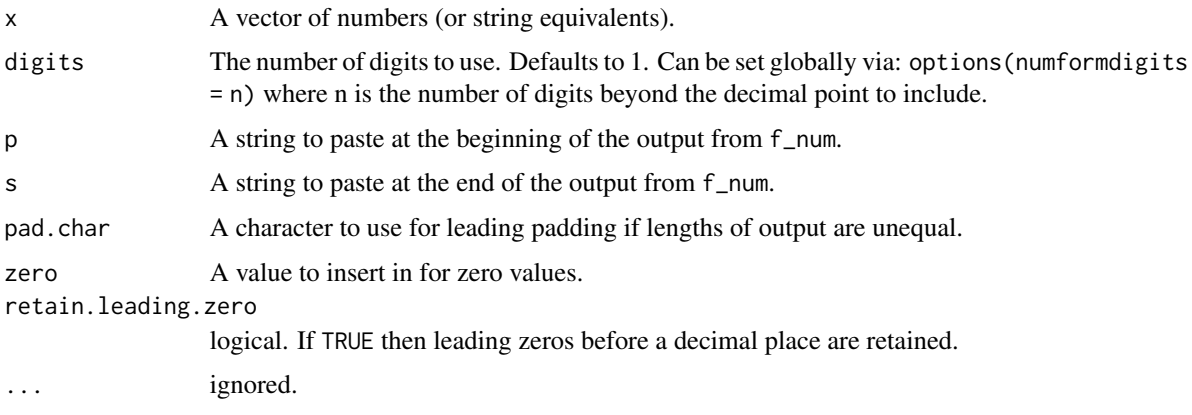

#### <span id="page-42-0"></span>f\_ordinal 43

## Value

Returns a string of publication ready digits.

#### Examples

```
f_num(c(0.0, 0, .2, -00.02, 1.122222, pi))
f_num(rnorm(10))
f_num(rnorm(20, 100, 200), 0)
f_num(c("-0.23", "0", ".23"))
## Percents
f_{num}(c(30, 33.45, .1), 3, s="''')## Money
f_num(c(30, 33.45, .1), 2, p = "$")## Units
f_num(c(30, 33.45, .1), 2, s=" in.<sup>2</sup>")
f_num(c(30, 33.45, .1), 2, p="Χ <sup>2</sup>=")
## Not run:
library(dplyr)
is.int <- function(x) !all(x % 1 == 0)mtcars %>%
   mutate_if(.funs = f_num, is.int)
df <- data.frame(x = -10:10, y = (-10:10)/10)
ggplot(df, aes(x, y))+
   geom_point() +
   scale_y_continuous(labels = ff_num(zero = 0))
## End(Not run)
```
f\_ordinal *Add Ordinal Suffixes (-st, -nd, -rd, -th) to Numbers*

#### Description

Add ordinal suffixes (-st, -nd, -rd, -th) to numbers.

#### Usage

```
f_{\text{1}}ordinal(x, \ldots)
```
ff\_ordinal(...)

#### <span id="page-43-0"></span>Arguments

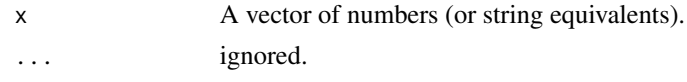

## Value

Returns a string vector with ordinal suffixes.

## Examples

f\_ordinal(1:25)

## f\_pad\_zero *Pad Numbers with Leading Zeros*

## Description

f\_pad\_zero - Add leading zeros to numbers. f\_pad\_left - Add leading character to strings.

f\_pad\_right - Add trailing character to strings.

#### Usage

 $f$ \_pad\_zero(x, width = NULL, pad.char = "0", ...)  $f$ <sub>-</sub>pad<sub>-</sub>left(x, pad.char = " ", width = NULL, ...) f\_pad\_right(x, pad.char = " ", width =  $NULL$ , ...) ff\_pad\_zero(...) ff\_pad\_left(...) ff\_pad\_right(...)

## Arguments

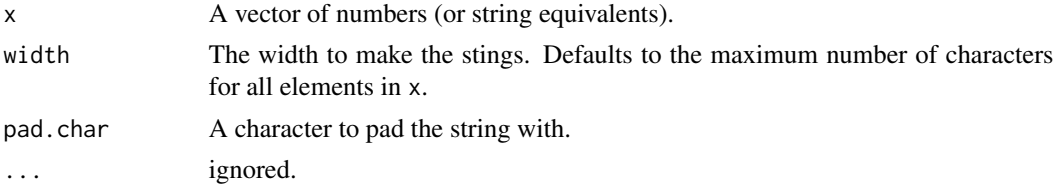

## Value

Returns a padded string.

#### <span id="page-44-0"></span>f\_parenthesis 45

#### Examples

```
f_pad_zero(c(NA, 1, 12))
f_pad_zero(c(NA, 1, 100, 10, 1000))
f_pad_zero(as.character(c(NA, 1, 100, 10, 1000)))
f_pad_zero(c(NA, 1, 100, 10, 1000, "B", "BB"))
f_pad_left(c(NA, 1, 100, 10, 1000, "B", "BB"), '-')
f_pad_right(c(NA, 1, 100, 10, 1000, "B", "BB"), '-')
f_pad_left(c(NA, 1, 12))
```
f\_parenthesis *Parenthesis Formatting of Two Vectors*

## Description

f\_parenthesis - Form two vectors of numbers as a leading number followed by a second number in parenthesis.

f\_mean\_sd - Wrapper for f\_parenthesis optimized for formatting vectors of means and standard deviations.

f\_num\_percent - Wrapper for f\_parenthesis optimized for formatting vectors of numbers and percentages deviations.

## Usage

```
f_parenthesis(x, y, sep = "", x_prefix = "", y_prefix = "", ...)
ff_parenthesis(...)
f_mean_sd(x, y, x_digits = 1, y_digits = x_digits, sep = "", ...)
ff_mean_sd(...)
f_num_percent(
 x,
 y,
  x-digits = 1,
 y_digits = x_digits,
 sep = "",prop_fun = numform::f_prop2percent,
  ...
)
```
## Arguments

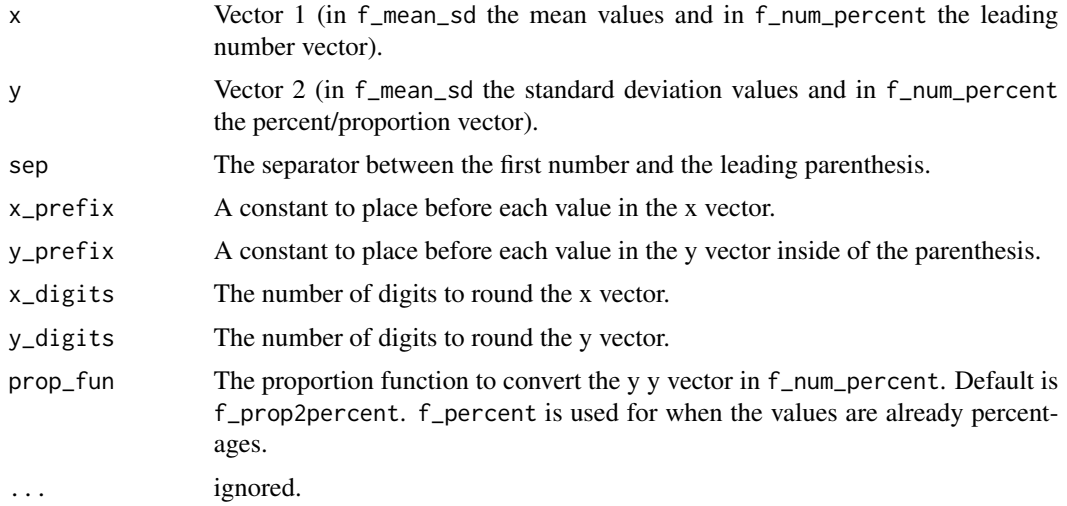

## Value

Returns a vector of parenthesis combined strings using vector x and y.

```
f_parenthesis(
   f_num(sample(50:100, 5), 1),
    f_num(rnorm(5, 5:15, 5), 1),
    prefix = 'mean = ',parenthesis_prefix = 'sd = ',
    sep = " "\mathcal{L}f_mean_sd(rnorm(5, 100, 20), rnorm(5, 20, 5))
f_num_percent(rnorm(5, 100, 20), rnorm(5, .5, .1))
f_parenthesis(
    sample(50:100, 5),
    f_prop2percent(rnorm(5, .5, .1), 0)
\mathcal{L}## Not run:
library(tidyverse)
mtcars %>%
    group_by(cyl) %>%
    summarize(
       mean = mean(hp),
       sd = sd(hp),
        n = n()) %>%
    mutate(
```
#### <span id="page-46-0"></span>f\_percent 47

```
prop = n / sum(n),mean_s d = f_mean_s d(mean, sd),n_perc = f_num_percent(n, prop, 0)
   )
## End(Not run)
```
f\_percent *Format Percentages*

#### <span id="page-46-1"></span>Description

f\_percent - A wrapper for [f\\_num](#page-41-1) that formats percent values as labeled percentages.

f\_prop2percent - A wrapper for [f\\_num](#page-41-1) that formats proportions as labeled percentages.

f\_pp - A wrapper for [f\\_prop2percent](#page-46-1) that requires less typing and has digits set to 0 by default.

#### Usage

```
f_percent(
  x,
 digits = getOption("numformdigits"),
  less.than.replace = FALSE,
  s = "%",...
\mathcal{L}ff_percent(...)
f_prop2percent(
  x,
  digits = getOption("numformdigits"),
  less.than.replace = FALSE,
  s = "%",...
)
ff_prop2percent(...)
f_pp(x, digits = 0, less.than.replace = FALSE, s = "%", ...)
```
 $ff\_pp(...)$ 

#### Arguments

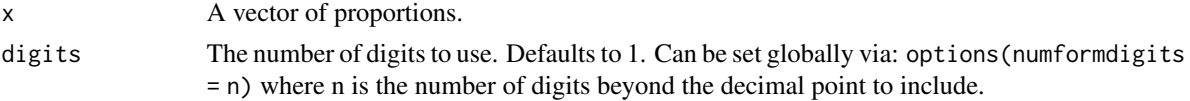

#### less.than.replace

logical. If TRUE values lower than lowest place value, specified by digits, will be replaced with a less than sign followed by the double representation of the place value specified by digits. For example, if digits  $= 0$  then replacement will be "<1%" or if digits = 2 then replacement will be "<.01%".

s A string to paste at the end of the output from f\_num. Defaults to percent sign. This could be useful, for example, to turn a single percent sign into an escaped version for LaTeX output.

... Other values passed to  $f_{\text{num}}$ .

#### Value

Returns a string of publication ready digits.

## See Also

[f\\_num](#page-41-1)

```
f_percent(c(30, 33.45, .1))
f_percent(c(30, 33.45, .1), 1)
f_percent(c(0.0, 0, .2, -00.02, 1.122222, pi))
f_prop2percent(c(.30, 1, 1.01, .33, .222, .01))
f_pp(c(.30, 1, 1.01, .33, .222, .01))
f_{\text{percent}}(c(30, 33.45, .1), \text{ digits} = 0, \text{ less than } \text{replace} = \text{TRUE})## Escaped for LaTeX:
f_{\text{percent}}(c(30, 33.45, .1), \text{ digits} = 0, \text{ less than replace} = \text{TRUE}, \text{ s = '\\%') }f_prop2percent(c(.30, 1, 1.01, .33, .222, .01, .0001, NA), digits = 0,
    less.than.replace = TRUE)
## Not run:
library(tidyverse)
mtcars %>%
    count(cyl, gear) %>%
    group_by(cyl) %>%
    mutate(prop = n/sum(n)) %>%
    ggplot(aes(gear, prop)) +
        geom_bar(stat = 'identity') +
        facet_wrap(\sim cyl, ncol = 1) +scale_y_continuous(labels = ff_prop2percent(digits = 0))
## End(Not run)
```
<span id="page-48-0"></span>

Format p-values for reporting using  $a < or = sign$  if greater than alpha level.

## Usage

```
f_pval(
  x,
  alpha = getOption("numformalpha"),
  digits = getOption("numformdigits"),
  ...
\mathcal{L}
```
ff\_pval(...)

## Arguments

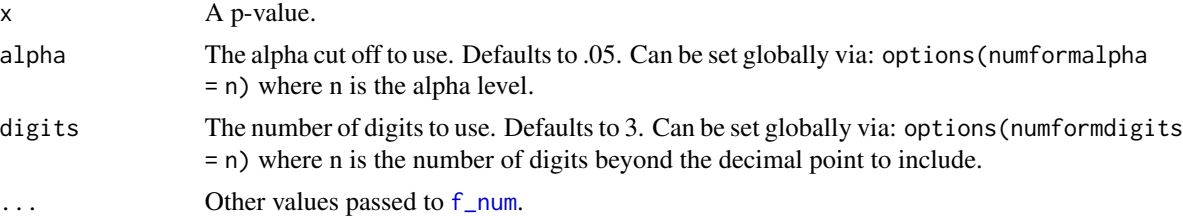

## Value

Returns a string of publication ready p-values.

### See Also

[f\\_num](#page-41-1)

```
f_pval(.05)
f_pval(.04999999999999999)
f_pval(.0002)
f_pval(.0002, .001)
mod1 <- t.test(1:10, y = c(7:20))
f_pval(mod1$p.value)
mod2 <- t.test(1:10, y = c(7:20, 200))
f_pval(mod2$p.value)
```
<span id="page-49-0"></span>

Format long/abbreviation month name, integer, or date formats to a quarter format (i.e., Q1, Q2, Q3, Q4).

#### Usage

```
f_quarter(x, prefix = "Q", space = "", max = 12, ...)
## Default S3 method:
f_quarter(x, prefix = "Q", space = "", max = 12, ...)
## S3 method for class 'numeric'
f_quarter(
 x,
 prefix = "Q",space = ",
 max = ifelse(all(x %in% c(1:4, NA)), 4, 12),...
\mathcal{L}## S3 method for class 'Date'
f_quarter(x, prefix = "Q", space = "", max = 12, ...)
## S3 method for class 'POSIXt'
f_quarter(x, prefix = "Q", space = "", max = 12, ...)
## S3 method for class 'hms'
f_quarter(x, prefix = "Q", space = "", max = 12, ...)
ff_quarter(prefix = "Q", space = "", max = 12, ...)
```
#### Arguments

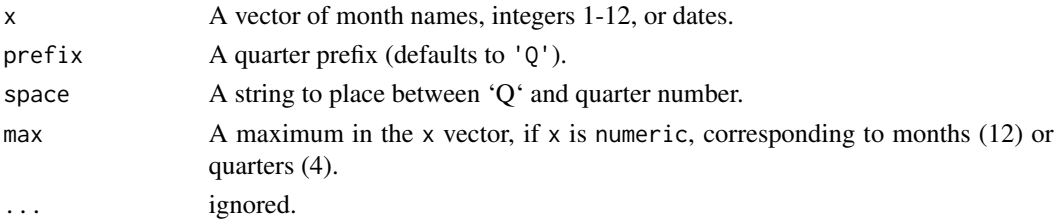

## Value

Returns a quarter formatted atomic vector.

#### <span id="page-50-0"></span>f\_replace 51

#### Examples

f\_quarter(month.name)

```
f_quarter(1:12)
dates \leq seq(as.Date("2000/1/1"), by = "month", length.out = 12)
f_quarter(dates)
## Not run:
if (!require("pacman")) install.packages("pacman")
pacman::p_load(tidyverse)
set.seed(10)
dat <- data_frame(
   month = sample(month.name, 1000, TRUE),
   area = sample(LETTERS[1:5], 1000, TRUE)
) %>%
    mutate(quarter = factor(f_quarter(month), levels = constant_quarters)) %>%
   count(quarter, area)
ggplot(dat, aes(quarter, n)) +
    geom_bar(stat = 'identity') +
   facet_wrap(~ area)
## End(Not run)
```
f\_replace *Replace Characters in Strings*

#### Description

A wrapper for [gsub](#page-0-0) for replacing substrings that is useful for ggplot2 scales. Useful for taking field names like 'Cool\_Variable' and turning it into 'Cool Variable'.

## Usage

f\_replace(x, pattern =  $"$ \_", replacement = " ", ...)

ff\_replace(...)

#### Arguments

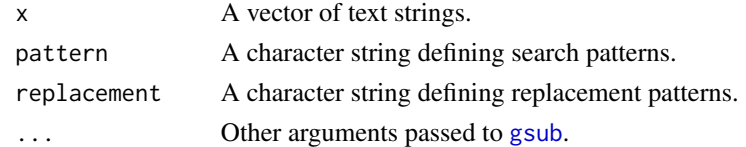

## Value

Returns a string vector with characters replaced.

#### See Also

[strwrap](#page-0-0)

#### Examples

```
f_replace('Cool_Variable')
f_title(f_replace('cool_variable'))
f_replace('Cool_Variable', pattern = '([A-Z])', replacement = '\\L\\1')
cat(f_replace('really long label names are the pits',
   pattern = '\s', replace = '\n)
```
#### f\_sign *Format Numeric Signs*

## Description

f\_sign - Formats numeric values to just their sign ('-' == < 0, '+' == > 0, or " == 0).

## Usage

```
f_sign(x, positive = "+", negative = "-", zero = "", ...)
```
ff\_sign(...)

## Arguments

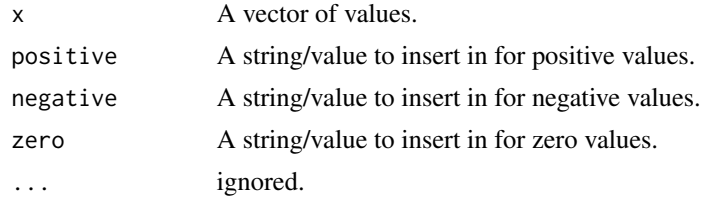

## Value

Returns a string of signs.

#### See Also

#### [f\\_num](#page-41-1)

```
f_sign(c(-10, 0, 10))
f_sign(c(-10, 0, 10), zero = 0)
## web based
f_sign(c(-10, 0, 10), '<b>+</b>', '<b>&ndash;</b>')
```
<span id="page-51-0"></span>

<span id="page-52-0"></span>

Formats a state name as the abbreviated form.

#### Usage

 $f_{static}(x, \ldots)$ 

 $ff\_state(...)$ 

#### Arguments

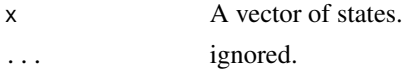

## Value

Returns a string of abbreviated states.

#### Examples

```
f_state(c('Texas', 'New York', NA, 'New Jersey', 'Washington', 'Europe'))
```
f\_text\_bar *Format Text Based Bar Plots*

## Description

Use a text symbol to create scaled horizontal bar plots of numeric vectors. Note that you will have to coerce the table to a data. frame in order for the output to look pretty.

## Usage

 $f_{\text{text\_text\_bar}(x, symbol = "_{\text{text\_}}", width = 9, ...)$ 

ff\_text\_bar(...)

## Arguments

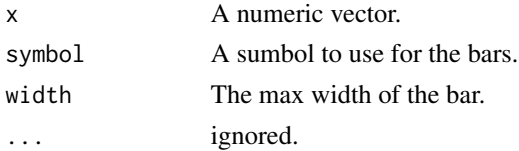

## Value

Returns a vector of concatenated symbols as a string that represent x

```
## Not run:
library(dplyr)
mtcars %>%
   count(cyl, gear) %>%
   group_by(cyl) %>%
   mutate(
        p = numform::f\_pp(n/sum(n))) %>%
   ungroup() %>%
   mutate(
        cyl = numform::fv_runs(cyl),
        \leq \leq = f_text_bar(n) ## Overall
    ) %>%
    as.data.frame()
mtcars %>%
   count(cyl, gear) %>%
   group_by(cyl) %>%
   mutate(
        p = number::f\_pp(n/sum(n)),\leq \leq = f_text_bar(n) ## within groups
   ) %>%
   ungroup() %>%
   mutate(
        cyl = numform::fv_runs(cyl),
        \leq = f_text_bar(n)
    ) %>%
    as.data.frame()
mtcars %>%
   count(cyl, gear) %>%
   group_by(cyl) %>%
   mutate(
        p = numform::f\_pp(n/sum(n)),'within' = f_{textbar(n, width = 3, symbol = '#')) %>%
   ungroup() %>%
   mutate(
        cyl = numform::fv_runs(cyl),
        'overall' = f_{textbar(n, width = 30, symbol = '*)}) %>%
    as.data.frame() %>%
   pander::pander(split.tables = Inf, justify = alignment(.), style = 'simple')
## Drop the headers
mtcars %>%
```
#### <span id="page-54-0"></span>f\_title 55

```
count(cyl, gear) %>%
group_by(cyl) %>%
mutate(
    p = numform::f\_pp(n/sum(n)),\leq = f_text_bar(n, symbol = '=')
) %>%
ungroup() %>%
mutate(
    cyl = numform::fv_runs(cyl),
    \leq \leq = f_text_bar(n, symbol = '#')
) %>%
as.data.frame()
```
## End(Not run)

## f\_title *Convert First Letter of Words to Title Case*

## Description

A wrapper for [toTitleCase](#page-0-0) converting text to title case.

#### Usage

 $f_{\text{title}}(x, \text{ upper = NULL}, \text{ lower = NULL}, \dots)$ 

ff\_title(...)

#### Arguments

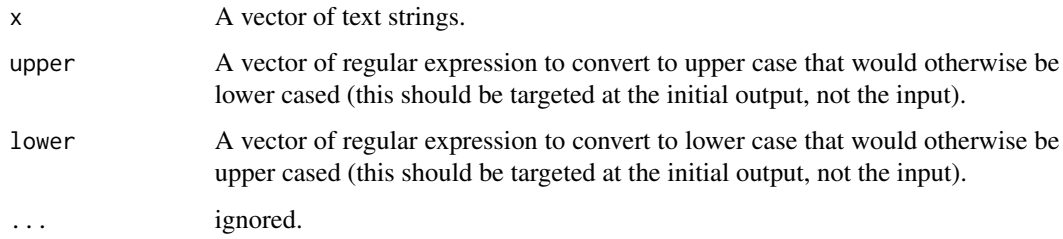

## Value

Returns a string vector with characters replaced.

## See Also

[toTitleCase](#page-0-0)

```
f_title('i love this title')
f_title(f_replace('Cool_Variable'))
f_title(c('select', 'group by', 'My ascii'))
f_title(c('select', 'group by', 'My ascii'), upper = c('Ascii'))
f_title(c('select', 'group by', 'My ascii'), upper = c('Ascii', 'b(?=y\\b)'))
## Not run:
library(tidyverse)
set.seed(10)
dat <- data_frame(
    level = c("not_involved", "somewhat_involved_single_group",
        "somewhat_involved_multiple_groups", "very_involved_one_group",
        "very_involved_multiple_groups"
   ),
   n = sample(1:10, length(level))) %>%
   mutate(
        level = factor(level, levels = unique(level)),
        \gamma^* = n/sum(n)\lambdagridExtra::grid.arrange(
    gridExtra::arrangeGrob(
        dat %>%
            ggplot(aes(level, `%`)) +
                geom_col() +
                labs(title = 'Very Sad', y = NULL) +theme(
                    axis. text = element\_text(size = 7),
                    title = element_text(size = 9)
                ),
       dat %>%
            ggplot(aes(level, `%`)) +
                geom_col() +
                scale_x_discrete(labels = function(x) f_replace(x, '-'', '\\n')) +scale_y_continuous(labels = ff_prop2percent(digits = 0)) +labs(title = 'Underscore Split (Readable)', y = NULL) +
                theme(
                    axis. text = element\_text(size = 7),title = element_text(size = 9)
                ),
        ncol = 2
```

```
gridExtra::arrangeGrob(
      dat %>%
            ggplot(aes(level, `%`)) +
                geom_col() +
                scale_x_discrete(labels = function(x) f_title(f_replace(x))) +
                scale_y_continuous(labels = ff_prop2percent(digits = 0)) +
             labs(title = 'Underscore Replaced & Title (Capitalized Sadness)', y = NULL) +
                theme(
                    axis. text = element\_text(size = 7),title = element_text(size = 9)
                ),
        dat %>%
            ggplot(aes(level, `%`)) +
                geom_col() +
                scale_x_discrete(labels = function(x) f_wrap(f_title(f_replace(x)))) +
                scale_y_continuous(labels = ff_prop2percent(digits = 0)) +
               labs(title = 'Underscore Replaced, Title, & Wrapped (Happy)', y = NULL) +
                theme(
                    axis.text = element_text(size = 7),
                    title = element_text(size = 9)
                ),
        ncol = 2), ncol = 1
## End(Not run)
```
)

f\_weekday *Format Weekdays to One Letter Abbreviation*

#### Description

Format long weekday name, integer, or date formats to a single capital letter. Useful for plot scales as a way to save space.

#### Usage

```
f_{\text{weekday}}(x, \text{ distinct = FALSE}, \dots)## Default S3 method:
f_{\text{weekday}(x, distinct = FALSE, ...)## S3 method for class 'numeric'
f_{\text{weekday}}(x, \text{ distinct = FALSE}, \dots)
```

```
## S3 method for class 'Date'
f_{\text{weekday}}(x, \text{ distinct = FALSE}, \dots)## S3 method for class 'POSIXt'
f_{\text{weekday}}(x, \text{ distinct = FALSE}, \dots)## S3 method for class 'hms'
f_{\text{weekday}}(x, \text{ distinct = FALSE}, \dots)ff_weekday(distinct = FALSE, ...)
f_weekday_name(x, ...)
## Default S3 method:
f_weekday_name(x, ...)
## S3 method for class 'numeric'
f_weekday_name(x, ...)
## S3 method for class 'Date'
f_weekday_name(x, ...)
## S3 method for class 'POSIXt'
f_weekday_name(x, ...)
## S3 method for class 'hms'
f_weekday_name(x, ...)
ff_weekday_name(...)
f_weekday_abbreviation(x, ...)
## Default S3 method:
f_weekday_abbreviation(x, ...)
## S3 method for class 'numeric'
f_weekday_abbreviation(x, ...)
## S3 method for class 'Date'
f_weekday_abbreviation(x, ...)
## S3 method for class 'POSIXt'
f_weekday_abbreviation(x, ...)
## S3 method for class 'hms'
f_weekday_abbreviation(x, ...)
```
#### f\_weekday 59

ff\_weekday\_abbreviation(...)

#### Arguments

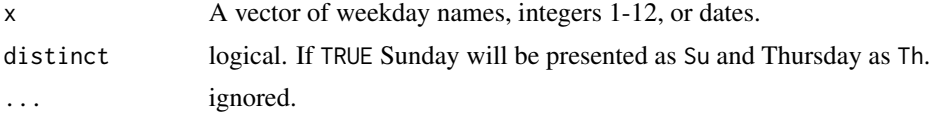

## Value

Returns a single letter month abbreviation atomic vector.

```
f_weekday(weekdays(x=as.Date(seq(7), origin="1950-01-07")))
f_weekday(weekdays(x=as.Date(seq(7), origin="1950-01-07")), TRUE)
f_weekday(1:7)
f_weekday(1:7, TRUE)
days \leq seq(as.Date("2000/1/2"), by = "day", length.out = 7)
f_weekday(days)
f_weekday(days, TRUE)
## Not run:
if (!require("pacman")) install.packages("pacman")
pacman::p_load(tidyverse)
set.seed(11)
data_frame(
    date = sample(seq(as.Date("1990/1/1"), by = "day", length.out = 2e4), 12)
) %>%
    mutate(
        year_4 = f\_year(data, 2),year_2 = f_year(data, 4),quarter = f_quarter(date),
        month_name = f_month_name(date) %>%
            as_factor(),
        month_abbreviation = f_month_abbreviation(date) %>%
            as_factor(),
        month\_short = f\_month(data),
        weekday_name = f_weekday_name(date),
        weekday_abbreviation = f_weekday_abbreviation(date),
       weekday_short = f_weekday(date),
        weekday_short_distinct = f_weekday(date, distinct = TRUE)
    \mathcal{L}set.seed(10)
dat <- data_frame(
   day = sample(weekdays(days), 10000, TRUE),
   area = sample(LETTERS[1:15], 10000, TRUE)
```

```
) %>%
   count(day, area) %>%
   ungroup() %>%
   mutate(
       day = factor(day, levels = weekdays(days))
   \mathcal{L}## without date formatting
ggplot(dat, aes(day, n)) +
   geom_bar(stat = 'identity') +
   facet_wrap(~area)
## with date formatting
ggplot(dat, aes(day, n)) +
   geom_bar(stat = 'identity') +
   facet_wrap(~area) +
   scale_x_discrete(labels = f_weekday)
## with date formatting
ggplot(dat, aes(day, n)) +
   geom_bar(stat = 'identity') +
   facet_wrap(~area) +
   scale_x_discrete(labels = ff_weekday(distinct = TRUE))
## End(Not run)
```
f\_wrap *Wrap Strings*

#### Description

Wrap strings by splitting n width, and paste collapsing with new line characters.

#### Usage

```
f_wrap(
  x,
  width = 15,
  sep = "n",exdent = 0,
  indent = 0,
  equal.lines = FALSE,
  collapse = FALSE,
  ...
\mathcal{L}ff_{wrap}(...)
```
<span id="page-59-0"></span>

#### <span id="page-60-0"></span>f\_wrap  $f$  61

#### Arguments

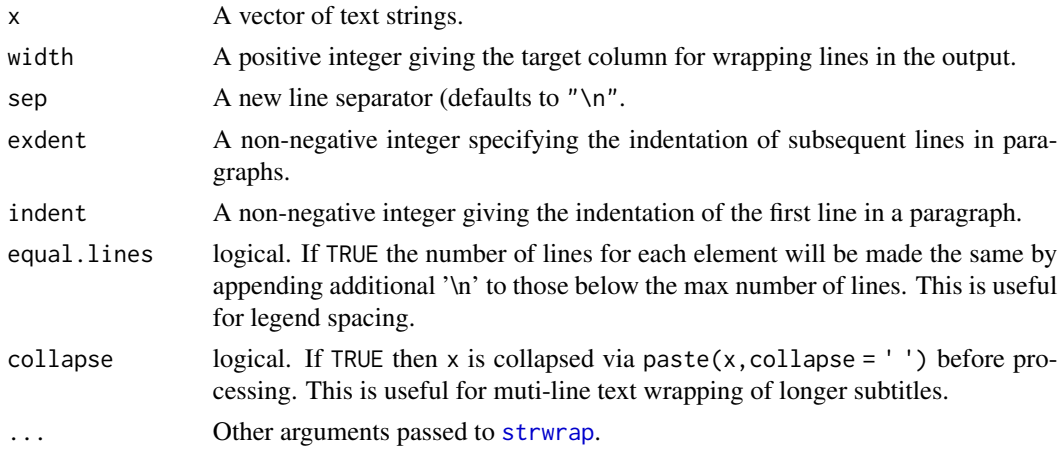

#### Value

Returns a string vector with wrapped new line characters.

#### See Also

[strwrap](#page-0-0)

```
cat(f_wrap('really long label names are the pits'))
cat(f_wrap('really long label names are the pits', width = 20, exdent = 2))
f_wrap(c('really long label names are the pits and make us sad',
    'not nearly so long'), equal.lines = TRUE)
## Not run:
library(tidyverse); library(gridExtra)
set.seed(10)
dat <- data_frame(
   level = c('Not Involved', 'Somewhat Involved Single Group',
        'Somewhat Involved Multiple Groups', 'Very Involved One Group',
        'Very Involved Multiple Groups'
   ),
   n = sample(1:10, length(level))
) %>%
   mutate(
        level = factor(level, levels = unique(level)),
        \sqrt{2} = n/sum(n)
    )
gridExtra::grid.arrange(
   dat %>%
        ggplot(aes(level, `%`)) +
            geom_col() +
```

```
labs(title = 'Yucky Labels', y = NULL),
   dat %>%
       ggplot(aes(level, `%`)) +
           geom_col() +
           scale_x_discrete(labels = f_wrap) +
           scale_y_continuous(labels = ff_prop2percent(digits = 0)) +
           labs(title = 'Happy Labels', y = NULL),
   ncol = 1, heights = c(.45, .55))
```

```
## End(Not run)
```
f\_year *Format Years*

#### Description

Format 4 digit integer, date, or POSIXlt formats to 2 or 4 digit years.

#### Usage

```
f_year(x, digits = 2, ...)## S3 method for class 'numeric'
f_year(x, digits = 2, ...)## S3 method for class 'Date'
f_year(x, digits = 2, ...)## S3 method for class 'POSIXt'
f_year(x, digits = 2, ...)## S3 method for class 'hms'
f_year(x, digits = 2, ...)ff\_year(digits = 2, ...)
```
#### Arguments

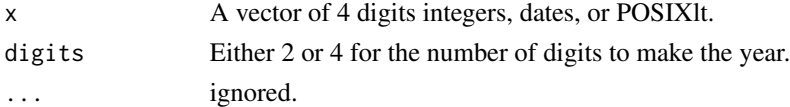

## Value

Returns a vector of two or four digit years.

## <span id="page-62-0"></span>highlight\_cells 63

#### Examples

```
f_year(as.Date(paste0(1998:2016, '-12-12')))
f_year(c(NA, 1998:2016, 21345))
## Not run:
library(tidyverse)
dat <- data_frame(
   year = 1998:2016,
   year2 = as.POSIXct(sample(seq_len(1e4), 12), origin = '1970-01-01') +
        (365 * 24 * 3600 * seq_length(19)),val = sample(1:20, length(year), TRUE)
) %>%
    mutate(prop = val/sum(val))
dat %>%
    ggplot(aes(year, prop)) +
        geom_line() +
        scale_x_continuous(labels = ff_year(digits = 2), breaks = 1998:2016) +
        scale_y_continuous(labels = ff_prop2percent(digits = 0))
dat %>%
    ggplot(aes(year2, prop)) +
        geom_line() +
        scale_x_time(labels = ff_year(digits = 2), breaks = dat$year2) +
        scale_y_continuous(labels = ff_prop2percent(digits = 0))
## End(Not run)
```
highlight\_cells *Highlight Cells*

#### Description

A lightweight cell highlighter that uses non-standard evaluation. This function is designed for interactive use. It's behavior outside of this context is not gaurenteed. For finer contral use an ifelse with paste within a ?dplyr:: mutate statement.

## Usage

```
highlight_cells(
 data,
  rows,
 column = seq_length(ncol(data)),left = "",
 right = gsub("<)(['^>]+)(['^>]*)", "\\1/\\\2^", left),...
)
```
#### Arguments

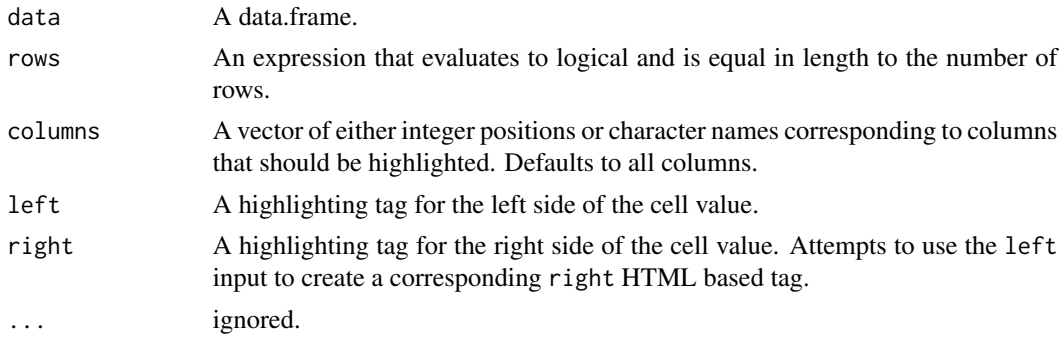

## Value

Returns a data.frame with the chosen cell values wrapped in highlight tags.

```
highlight_cells(mtcars, rows = hp > 230 | qsec > 20)
highlight_cells(mtcars, rows = hp > 230, columns = 'hp')
## Not run:
library(dplyr); library(tibble); library(pander)
mtcars %>%
   highlight_cells(rows = hp > 230, columns = 'hp') %>%
  highlight_cells(rows = qsec > 20, columns = 'qsec', left = '<b style="color:blue;">') %>%
   rownames_to_column('car') %>%
   data.frame(stringsAsFactors = FALSE, check.names = FALSE) %>%
   pander::pander(split.tables = Inf, justify = alignment(.))
## End(Not run)
## Not run:
if (!require("pacman")) install.packages("pacman")
pacman::p_load(tidyverse, magrittr)
set.seed(10)
data_frame(
   w = paste(constant_months, rep(2016:2017, each = 12))[1:20],
   x = rnorm(20, 200000, 75000)
) %>%
    {
        a \leq -1rbind(
            a,
            a %>%
                mutate(w = 'Total') %>%
                group_by(w) %>%
                summarize(x = sum(x))
        )
```
#### <span id="page-64-0"></span>numform 65

```
} %>%
mutate(
    y = f_ddenom(x, prefix = '),
    z = f_{\text{denom}}(x, \text{mix.denom} = \text{TRUE}, \text{prefix} = \text{'\$'}),x = f_{\text{comm}}(f_{\text{dollar}}(x, 2))) %>%
highlight_cells(w == 'Total') %>%
data.frame(stringsAsFactors = FALSE, check.names = FALSE) %>%
pander::pander(split.tables = Inf, justify = alignment(.))
```
## End(Not run)

numform *Tools to Format Numbers for Publication*

## Description

Format numbers and plots for publication; includes the removal of leading zeros, standardization of number of digits, addition of affixes, and a p-value formatter. These tools combine the functionality of several 'base' functions such as [paste](#page-0-0), [format](#page-0-0), and [sprintf](#page-0-0) into specific use case functions that are named in a way that is consistent with usage, making their names easy to remember and easy to deploy.

round2 *Rounding*

## Description

round2 - By default R's round function uses the 'round half to even' method. This function (taken from https://stackoverflow.com/a/12688836/1000343) rounds half up.

round\_any - This tooling lets you round to fractional values, not just whole numbers. Code adapted from https://stackoverflow.com/a/8665247/1000343.

#### Usage

round2(x, digits =  $0, ...$ ) round\_any(x, accuracy,  $f = round2, ...$ )

## **Arguments**

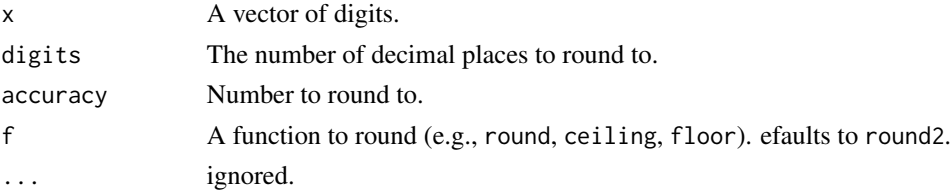

<span id="page-65-0"></span>round2 - Returns numeric vector half rounded up.

round\_any - Returns a numeric vector or rounded fractional values.

#### Author(s)

Kohske Takahashi

### References

https://stackoverflow.com/a/12688836/1000343 https://stackoverflow.com/a/8665247/1000343

#### Examples

```
data.frame(
   orig = .5 + (0:8),
   round = round(.5 + (0:8)),round2 = round2(.5 + (0:8)))
round_any(c(.123, 1.234, 4, 4.715), .5)
round_any(c(.123, 1.234, 4, 4.715), .25)
```
time\_digits *Compute Digits Needed for Quarter Hour Time Vector*

#### Description

This tool computes the minimum number of digits required for a vector of times. The defaults of the tool assumes your time is rounded to within the quarter hour.

#### Usage

time\_digits(x, ...)

#### Arguments

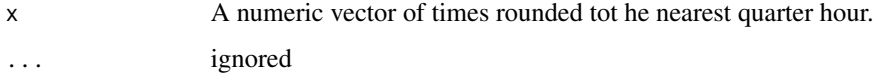

#### Value

Returns integer 0-2

## time\_digits 67

```
time_digits(c(.5, .25, 6))
time_digits(c(.5, 3.5, 6))
time_digits(c(5, 25, 6))
x \leq -c(.5, .25, 6)numform::f_pad_left(numform::f_num(x, digits = numform::time_digits(x)))
lapply(
    list(quarter = c(.5, .25, 6), half = c(.5, 3.5, 6), hour = c(5, 25, 6)),
   function(x) {numform::f_pad_left(numform::f_num(x, digits = numform::time_digits(x)))}
\mathcal{L}
```
# <span id="page-67-0"></span>**Index**

∗ datasets constant\_months, [6](#page-5-0) abbreviate, *[14](#page-13-0)* alignment, [3](#page-2-0) as.Date, *[27](#page-26-0)* as.POSIXct, *[13](#page-12-0)* as\_factor, [4](#page-3-0) constant\_months, [6](#page-5-0) constant\_months\_abbreviation *(*constant\_months*)*, [6](#page-5-0) constant\_quarters *(*constant\_months*)*, [6](#page-5-0) constant\_weekdays *(*constant\_months*)*, [6](#page-5-0) constant\_weekdays\_abbreviatio *(*constant\_months*)*, [6](#page-5-0) constant\_weekdays\_abbreviation *(*constant\_months*)*, [6](#page-5-0) f\_12\_hour, [12](#page-11-0) f\_abbreviation, [14](#page-13-0) f\_affirm, [14](#page-13-0) f\_affix, [15](#page-14-0) f\_bills *(*f\_denom*)*, [27](#page-26-0) f\_bin, [16](#page-15-0) f\_bin\_right *(*f\_bin*)*, [16](#page-15-0) f\_bin\_text *(*f\_bin*)*, [16](#page-15-0) f\_bin\_text\_right *(*f\_bin*)*, [16](#page-15-0) f\_byte *(*f\_data*)*, [21](#page-20-0) f\_celcius *(*f\_fahrenheit*)*, [33](#page-32-0) f\_comma, [20](#page-19-0) f\_data, [21](#page-20-0) f\_data\_abbreviation, [26](#page-25-0) f\_date, [27](#page-26-0) f\_degree *(*f\_fahrenheit*)*, [33](#page-32-0) f\_denom, [27](#page-26-0) f\_dollar, [32](#page-31-0) f\_exa *(*f\_data*)*, [21](#page-20-0) f\_fahrenheit, [33](#page-32-0) f\_giga *(*f\_data*)*, [21](#page-20-0)

f\_interval *(*f\_bin*)*, [16](#page-15-0) f\_interval\_right *(*f\_bin*)*, [16](#page-15-0) f\_interval\_text *(*f\_bin*)*, [16](#page-15-0) f\_interval\_text\_right *(*f\_bin*)*, [16](#page-15-0) f\_kilo *(*f\_data*)*, [21](#page-20-0) f\_latitude *(*f\_fahrenheit*)*, [33](#page-32-0) f\_list, [37](#page-36-0) f\_list\_amp *(*f\_list*)*, [37](#page-36-0) f\_logical, [38](#page-37-0) f\_longitude *(*f\_fahrenheit*)*, [33](#page-32-0) f\_mean\_sd *(*f\_parenthesis*)*, [45](#page-44-0) f\_mega *(*f\_data*)*, [21](#page-20-0) f\_mills *(*f\_denom*)*, [27](#page-26-0) f\_month, [39](#page-38-0) f\_month\_abbreviation *(*f\_month*)*, [39](#page-38-0) f\_month\_name *(*f\_month*)*, [39](#page-38-0) f\_num, *[32](#page-31-0)*, [42,](#page-41-0) *[47](#page-46-0)[–49](#page-48-0)*, *[52](#page-51-0)* f\_num\_percent *(*f\_parenthesis*)*, [45](#page-44-0) f\_ordinal, [43](#page-42-0) f\_pad\_left *(*f\_pad\_zero*)*, [44](#page-43-0) f\_pad\_right *(*f\_pad\_zero*)*, [44](#page-43-0) f\_pad\_zero, [44](#page-43-0) f\_parenthesis, [45](#page-44-0) f\_percent, [47](#page-46-0) f\_peta *(*f\_data*)*, [21](#page-20-0) f\_pp *(*f\_percent*)*, [47](#page-46-0) f\_prefix *(*f\_affix*)*, [15](#page-14-0) f\_prop2percent, *[8,](#page-7-0) [9](#page-8-0)*, *[11](#page-10-0)*, *[47](#page-46-0)* f\_prop2percent *(*f\_percent*)*, [47](#page-46-0) f\_pval, [49](#page-48-0) f\_quarter, [50](#page-49-0) f\_replace, [51](#page-50-0) f\_response *(*f\_logical*)*, [38](#page-37-0) f\_sign, [52](#page-51-0) f\_state, [53](#page-52-0) f\_suffix *(*f\_affix*)*, [15](#page-14-0) f\_tera *(*f\_data*)*, [21](#page-20-0) f\_text\_bar, [53](#page-52-0) f\_thous *(*f\_denom*)*, [27](#page-26-0)

#### INDEX  $\sim$  69

f\_title, [55](#page-54-0) f\_trills *(*f\_denom*)*, [27](#page-26-0) f\_weekday, [57](#page-56-0) f\_weekday\_abbreviation *(*f\_weekday*)*, [57](#page-56-0) f\_weekday\_name *(*f\_weekday*)*, [57](#page-56-0) f\_wrap, [60](#page-59-0) f\_year, [62](#page-61-0) f\_yotta *(*f\_data*)*, [21](#page-20-0) f\_zetta *(*f\_data*)*, [21](#page-20-0) ff\_12\_hour *(*f\_12\_hour*)*, [12](#page-11-0) ff\_abbreviation *(*f\_abbreviation*)*, [14](#page-13-0) ff\_affirm *(*f\_affirm*)*, [14](#page-13-0) ff\_affix *(*f\_affix*)*, [15](#page-14-0) ff\_bills *(*f\_denom*)*, [27](#page-26-0) ff\_bin *(*f\_bin*)*, [16](#page-15-0) ff\_bin\_right *(*f\_bin*)*, [16](#page-15-0) ff\_bin\_text *(*f\_bin*)*, [16](#page-15-0) ff\_bin\_text\_right *(*f\_bin*)*, [16](#page-15-0) ff\_byte *(*f\_data*)*, [21](#page-20-0) ff\_celcius *(*f\_fahrenheit*)*, [33](#page-32-0) ff\_comma *(*f\_comma*)*, [20](#page-19-0) ff\_data *(*f\_data*)*, [21](#page-20-0) ff\_date *(*f\_date*)*, [27](#page-26-0) ff\_degree *(*f\_fahrenheit*)*, [33](#page-32-0) ff\_denom *(*f\_denom*)*, [27](#page-26-0) ff\_dollar *(*f\_dollar*)*, [32](#page-31-0) ff\_exa *(*f\_data*)*, [21](#page-20-0) ff\_fahrenheit *(*f\_fahrenheit*)*, [33](#page-32-0) ff\_giga *(*f\_data*)*, [21](#page-20-0) ff\_interval *(*f\_bin*)*, [16](#page-15-0) ff\_interval\_right *(*f\_bin*)*, [16](#page-15-0) ff\_interval\_text *(*f\_bin*)*, [16](#page-15-0) ff\_interval\_text\_right *(*f\_bin*)*, [16](#page-15-0) ff\_kilo *(*f\_data*)*, [21](#page-20-0) ff\_latitude *(*f\_fahrenheit*)*, [33](#page-32-0) ff\_list *(*f\_list*)*, [37](#page-36-0) ff\_logical *(*f\_logical*)*, [38](#page-37-0) ff\_longitude *(*f\_fahrenheit*)*, [33](#page-32-0) ff\_mean\_sd *(*f\_parenthesis*)*, [45](#page-44-0) ff\_mega *(*f\_data*)*, [21](#page-20-0) ff\_mills *(*f\_denom*)*, [27](#page-26-0) ff\_month *(*f\_month*)*, [39](#page-38-0) ff\_month\_abbreviation *(*f\_month*)*, [39](#page-38-0) ff\_month\_name *(*f\_month*)*, [39](#page-38-0) ff\_num *(*f\_num*)*, [42](#page-41-0) ff\_num\_percent *(*f\_parenthesis*)*, [45](#page-44-0) ff\_ordinal *(*f\_ordinal*)*, [43](#page-42-0) ff\_pad\_left *(*f\_pad\_zero*)*, [44](#page-43-0)

ff\_pad\_right *(*f\_pad\_zero*)*, [44](#page-43-0) ff\_pad\_zero *(*f\_pad\_zero*)*, [44](#page-43-0) ff\_parenthesis *(*f\_parenthesis*)*, [45](#page-44-0) ff\_percent *(*f\_percent*)*, [47](#page-46-0) ff\_peta *(*f\_data*)*, [21](#page-20-0) ff\_pp *(*f\_percent*)*, [47](#page-46-0) ff\_prefix *(*f\_affix*)*, [15](#page-14-0) ff\_prop2percent *(*f\_percent*)*, [47](#page-46-0) ff\_pval *(*f\_pval*)*, [49](#page-48-0) ff\_quarter *(*f\_quarter*)*, [50](#page-49-0) ff\_replace *(*f\_replace*)*, [51](#page-50-0) ff\_response *(*f\_logical*)*, [38](#page-37-0) ff\_sign *(*f\_sign*)*, [52](#page-51-0) ff\_state *(*f\_state*)*, [53](#page-52-0) ff\_suffix *(*f\_affix*)*, [15](#page-14-0) ff\_tera *(*f\_data*)*, [21](#page-20-0) ff\_text\_bar *(*f\_text\_bar*)*, [53](#page-52-0) ff\_thous *(*f\_denom*)*, [27](#page-26-0) ff\_title *(*f\_title*)*, [55](#page-54-0) ff\_trills *(*f\_denom*)*, [27](#page-26-0) ff\_weekday *(*f\_weekday*)*, [57](#page-56-0) ff\_weekday\_abbreviation *(*f\_weekday*)*, [57](#page-56-0) ff\_weekday\_name *(*f\_weekday*)*, [57](#page-56-0) ff\_wrap *(*f\_wrap*)*, [60](#page-59-0) ff\_year *(*f\_year*)*, [62](#page-61-0) ff\_yotta *(*f\_data*)*, [21](#page-20-0) ff\_zetta *(*f\_data*)*, [21](#page-20-0) ffv\_num\_percent *(*fv\_num\_percent*)*, [7](#page-6-0) ffv\_percent *(*fv\_percent*)*, [8](#page-7-0) ffv\_percent\_diff *(*fv\_percent\_diff*)*, [9](#page-8-0) ffv\_percent\_diff\_fixed\_relative *(*fv\_percent\_diff*)*, [9](#page-8-0) ffv\_percent\_lead *(*fv\_percent\_lead*)*, [10](#page-9-0) ffv\_percent\_lead\_fixed\_relative *(*fv\_percent\_lead*)*, [10](#page-9-0) format, *[65](#page-64-0)* fv\_num\_percent, [7](#page-6-0) fv\_percent, [8](#page-7-0) fv\_percent\_diff, [9](#page-8-0) fv\_percent\_diff\_fixed\_relative *(*fv\_percent\_diff*)*, [9](#page-8-0) fv\_percent\_lead, [10](#page-9-0) fv\_percent\_lead\_fixed\_relative *(*fv\_percent\_lead*)*, [10](#page-9-0) fv\_runs, [11](#page-10-0)

gsub, *[51](#page-50-0)*

highlight\_cells, [63](#page-62-0)

#### 70 INDEX

numform , [65](#page-64-0)

package-numform *(*numform *)* , [65](#page-64-0) paste , *[65](#page-64-0)* prettyNum , *[15](#page-14-0)* , *[20](#page-19-0) , [21](#page-20-0)* , *[39](#page-38-0)*

round2 , [65](#page-64-0) round\_any *(*round2 *)* , [65](#page-64-0)

sprintf , *[65](#page-64-0)* strwrap , *[52](#page-51-0)* , *[61](#page-60-0)*

time\_digits , [66](#page-65-0) toTitleCase , *[55](#page-54-0)*